## ФЕДЕРАЛЬНОЕ ГОСУДАРСТВЕННОЕ БЮДЖЕТНОЕ ОБРАЗОВАТЕЛЬНОЕ УЧРЕЖДЕНИЕ ВЫСШЕГО ОБРАЗОВАНИЯ "РЯЗАНСКИЙ ГОСУДАРСТВЕННЫЙ РАДИОТЕХНИЧЕСКИЙ УНИВЕРСИТЕТ ИМЕНИ В.Ф. УТКИНА"

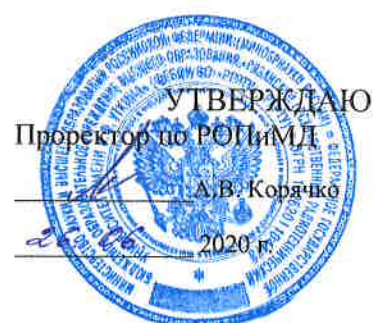

# Проектирование систем управления

рабочая программа дисциплины (модуля)

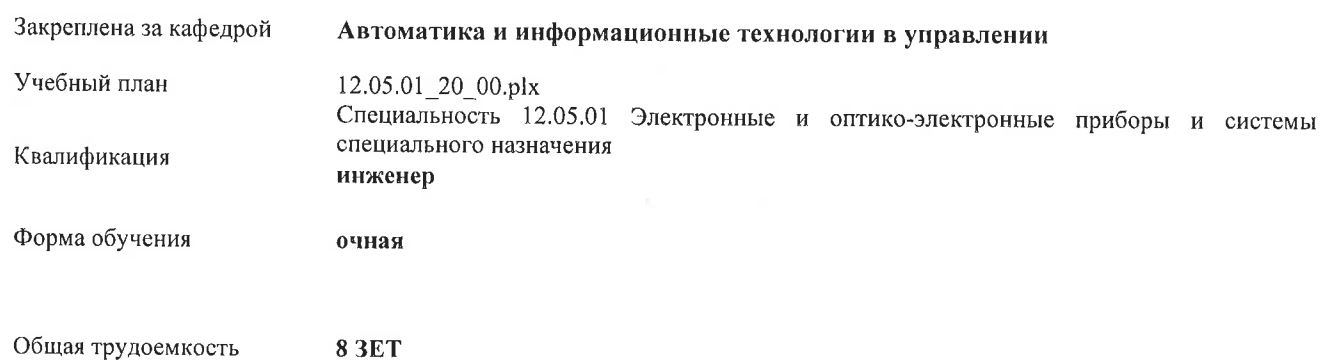

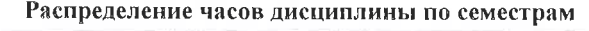

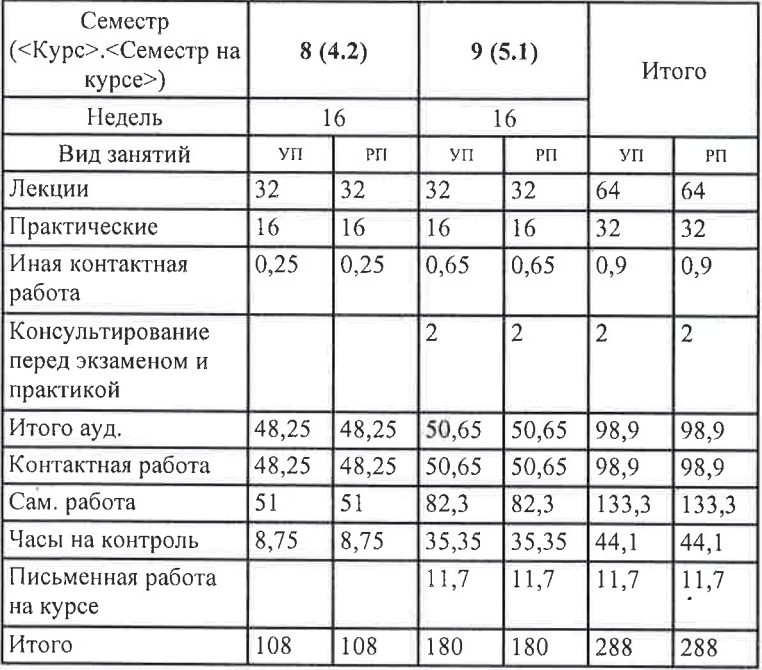

 $\mathcal{A}$ 

 $\bar{\gamma}$ 

г. Рязань

好ト (2.05.01 20 00.plx

Программу составил(и): ст. преп., Никитин Андрей Михайлович

Рабочая программа дисциплины Проектирование систем управления

разработана в соответствии с ФГОС ВО:

ФГОС ВО - специалитет по специальности 12.05.01 Электронные и оптико-электронные приборы и системы специального назначения (приказ Минобрнауки России от 09.02.2018 г. № 93)

составлена на основании учебного плана:

Специальность 12.05.01 Электронные и оптико-электронные приборы и системы специального назначения утвержденного учёным советом вуза от 30.01.2020 протокол № 6.

Рабочая программа одобрена на заседании кафедры Автоматика и информационные технологии в управлении

Протокол от *ОЧ. ОС* 2020 г. № 6<br>Срок действия программы: 2020-2021 уч.г.

But

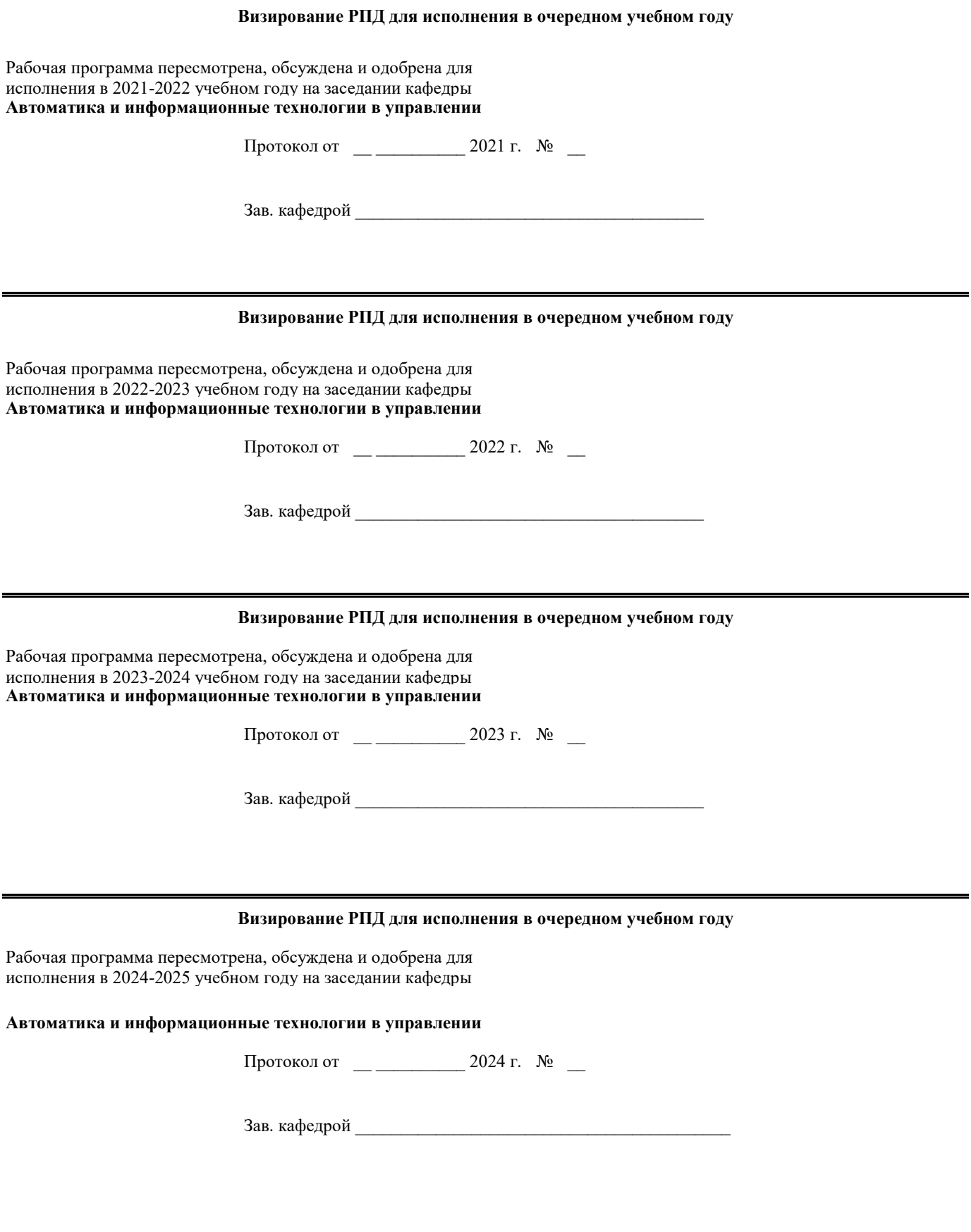

### **1. ЦЕЛИ ОСВОЕНИЯ ДИСЦИПЛИНЫ (МОДУЛЯ)**

1.1 Познакомить обучающихся с основами разработки современных систем автоматики с использованием стандартных технических средств государственной системы промышленных приборов и средств автоматизации (ГСП).

1.2 Задачи изучения дисциплины распределены между двумя ее модулями, изучаемыми в 8-м и 9-м семестрах, соответственно, по очной форме обучения. Задачи модуля 1: изучение основ функционирования современных технических средств, используемых при реализации систем автоматизации и управления. Задачи модуля 2: изучение принципов построения промышленных измерительных и регулирующих приборов и устройств; изучение методов расчета настройки промышленных регуляторов; приобретение практических навыков расчета автоматических систем с промышленными регуляторами; подготовка выпускников, владеющих навыками разработки систем автоматики с использованием технических средств ГСП.

### **2. МЕСТО ДИСЦИПЛИНЫ (МОДУЛЯ) В СТРУКТУРЕ ОБРАЗОВАТЕЛЬНОЙ ПРОГРАММЫ**

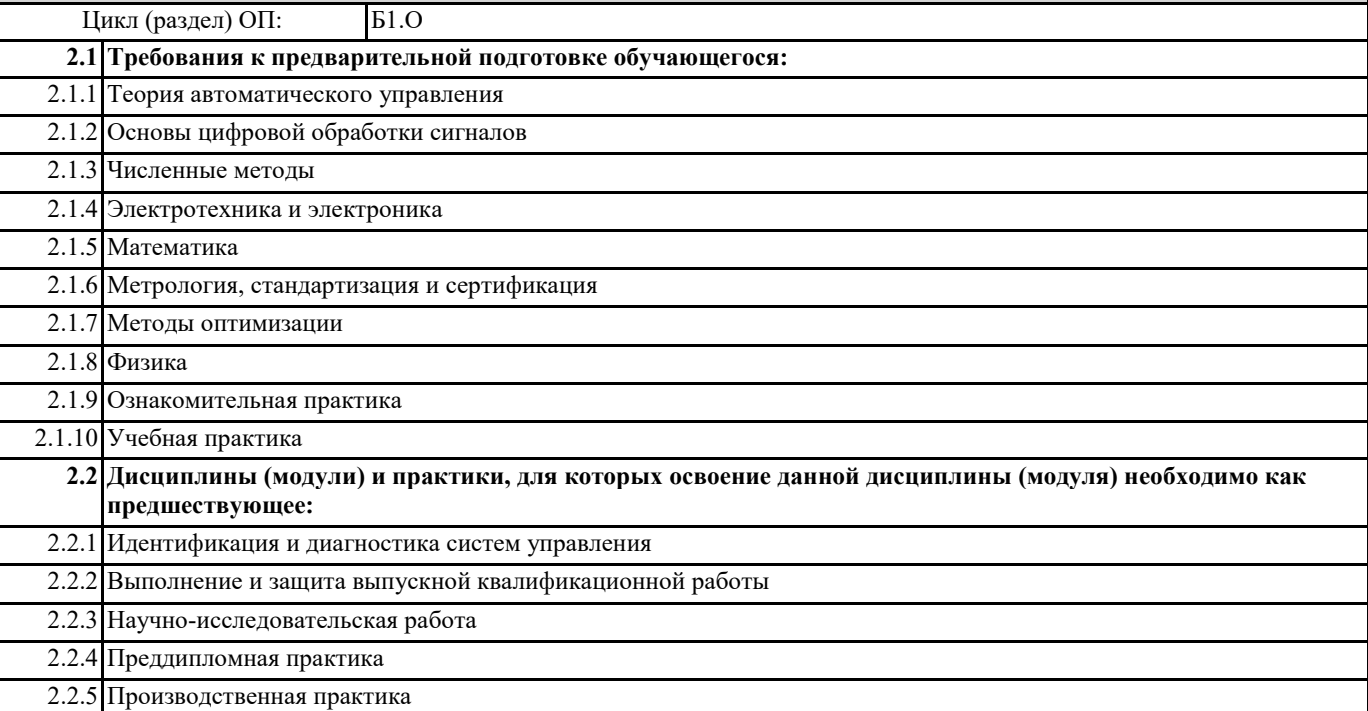

### **3. КОМПЕТЕНЦИИ ОБУЧАЮЩЕГОСЯ, ФОРМИРУЕМЫЕ В РЕЗУЛЬТАТЕ ОСВОЕНИЯ ДИСЦИПЛИНЫ (МОДУЛЯ)**

**ОПК-1: Способен выявлять естественнонаучную сущность проблем и применять методы математического анализа и моделирования в инженерной деятельности, связанной с проектированием, конструированием и сопровождением производства оптических и оптико-электронных приборов и комплексов, эксплуатацией и организацией функционирования электронных и оптико-электронных систем специального назначения**

**ОПК-1.1. Выявляет естественнонаучную сущность проблем, возникающих в инженерной деятельности, связанной с проектированием, конструированием и сопровождением производства оптических и оптико-электронных приборов и комплексов, эксплуатацией и организацией функционирования электронных и оптико-электронных систем специального назначения**

#### **Знать**

современные тенденции развития измерительных и регулирующих устройств, методы математического анализа и моделирования в инженерной деятельности, связанной с проектированием, конструированием и сопровождением производства оптических и оптико-электронных приборов и комплексов, эксплуатацией и организацией функционирования электронных и оптико-электронных систем специального назначения

#### **Уметь**

использовать полученные знания для выбора современных аппаратных средств при реализации электронных и оптико-электронных систем специального назначения.

### **Владеть**

современными методами исследования в предметной области, навыками исследования оптических и оптико-электронных приборов и комплексов и использованием инструментальных средств естественно-научных дисциплин.

**ОПК-1.2. Применяет методы математического анализа и моделирования для решения проблем, возникающих в инженерной деятельности, связанной с проектированием, конструированием и сопровождением производства оптических и оптико-электронных приборов и комплексов, эксплуатацией и организацией функционирования электронных и оптико-электронных систем специального назначения**

#### Знать

основные методы расчёта настроек промышленных регуляторов и физические основы работы первичных преобразователей электрических и неэлектрических величин, принципы функционирования и методы проектирования оптических и оптико-электронных приборов и комплексов.

#### Уметь

использовать возможности системы MATLAB для моделирования электронных и оптико-электронных систем специального назначения.

#### Владеть

методами оценки качества системы и навыками работы со справочной литературой и сопроводительной документацией на изделие, методами моделирования и проектирования оптических и оптико-электронных приборов и комплексов.

### В результате освоения дисциплины (модуля) обучающийся должен

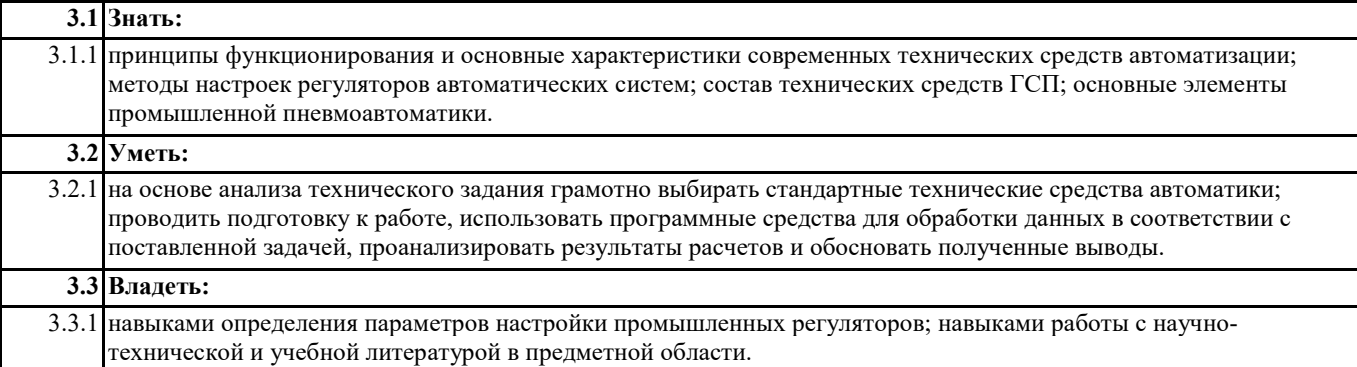

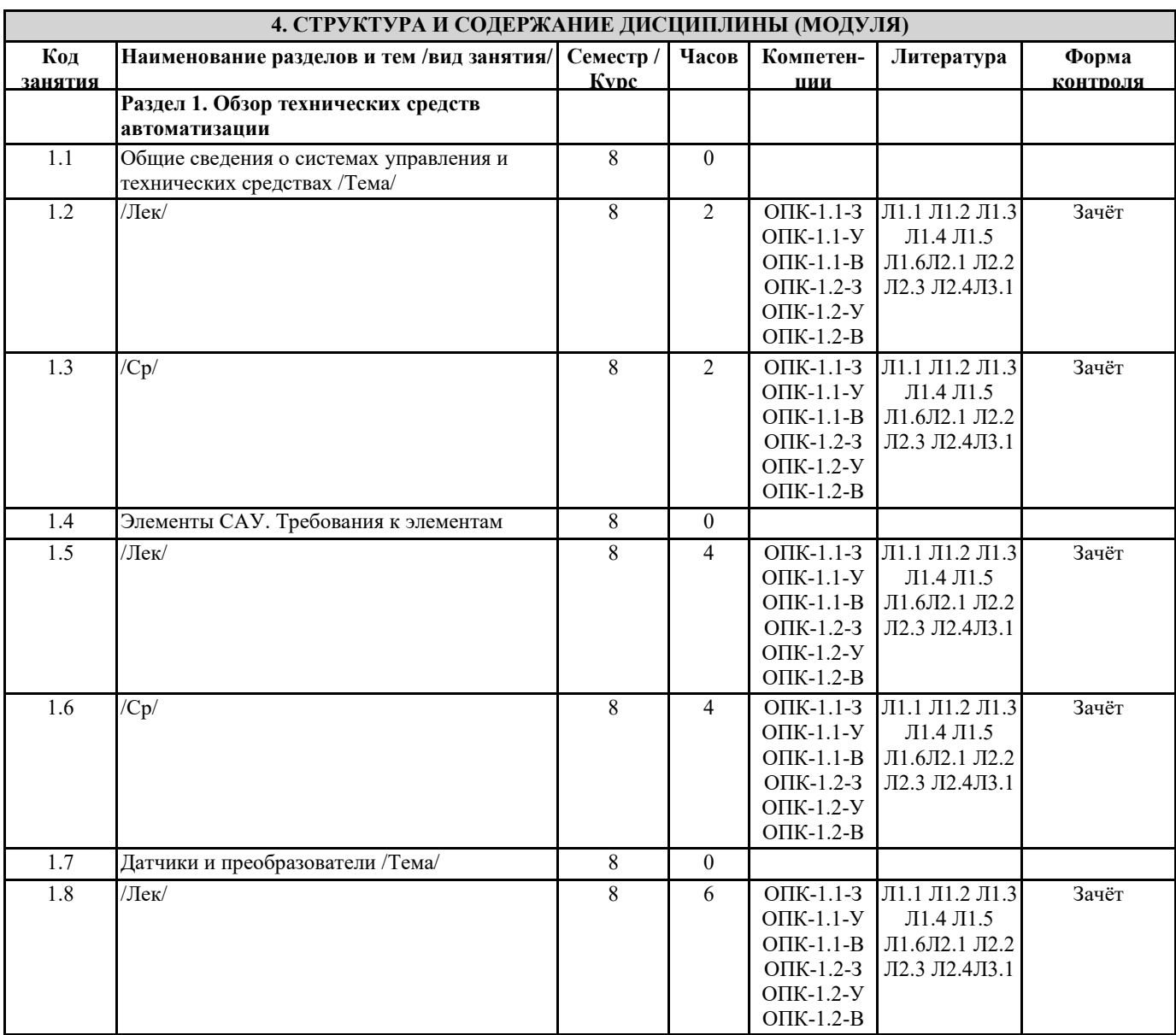

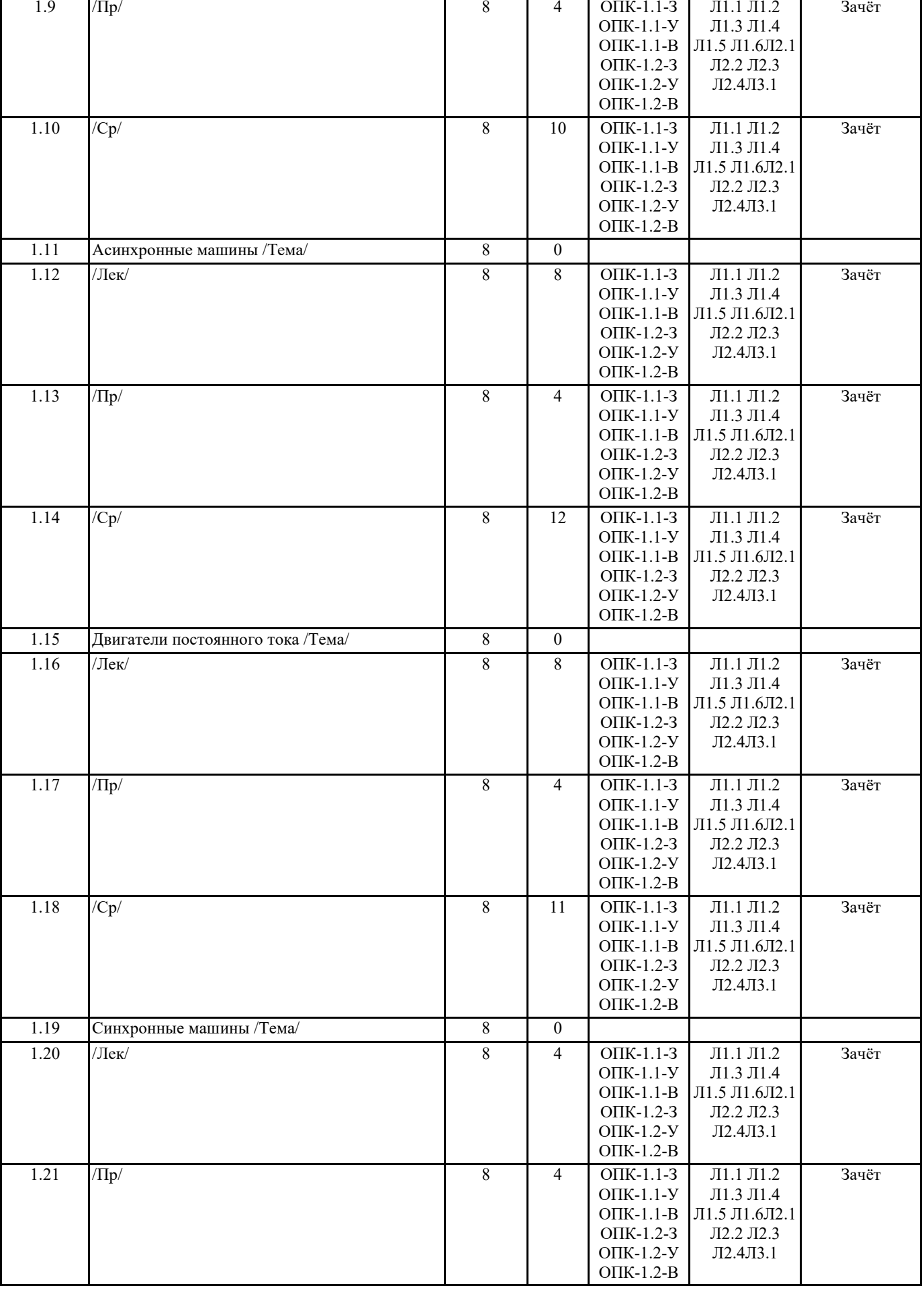

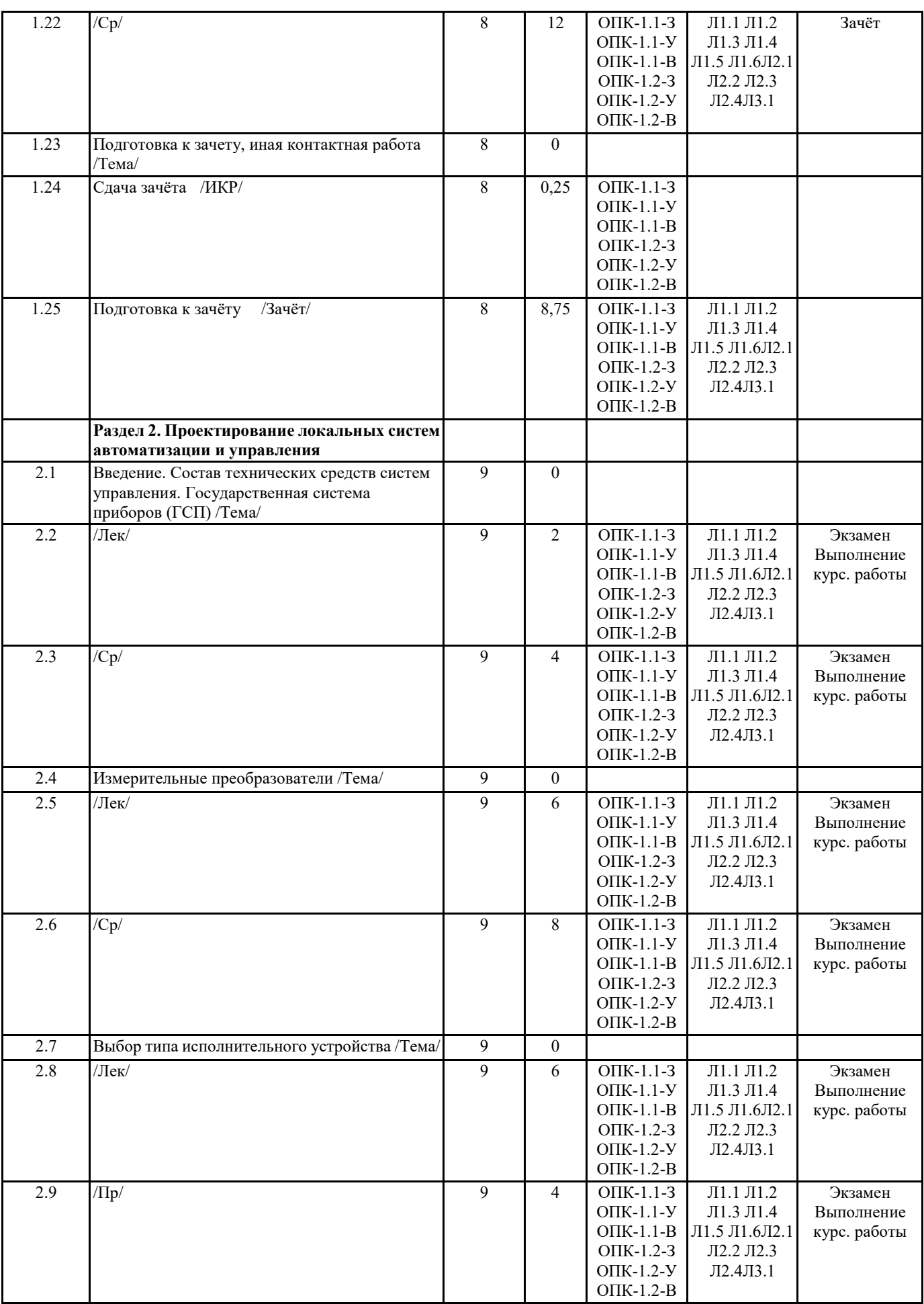

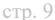

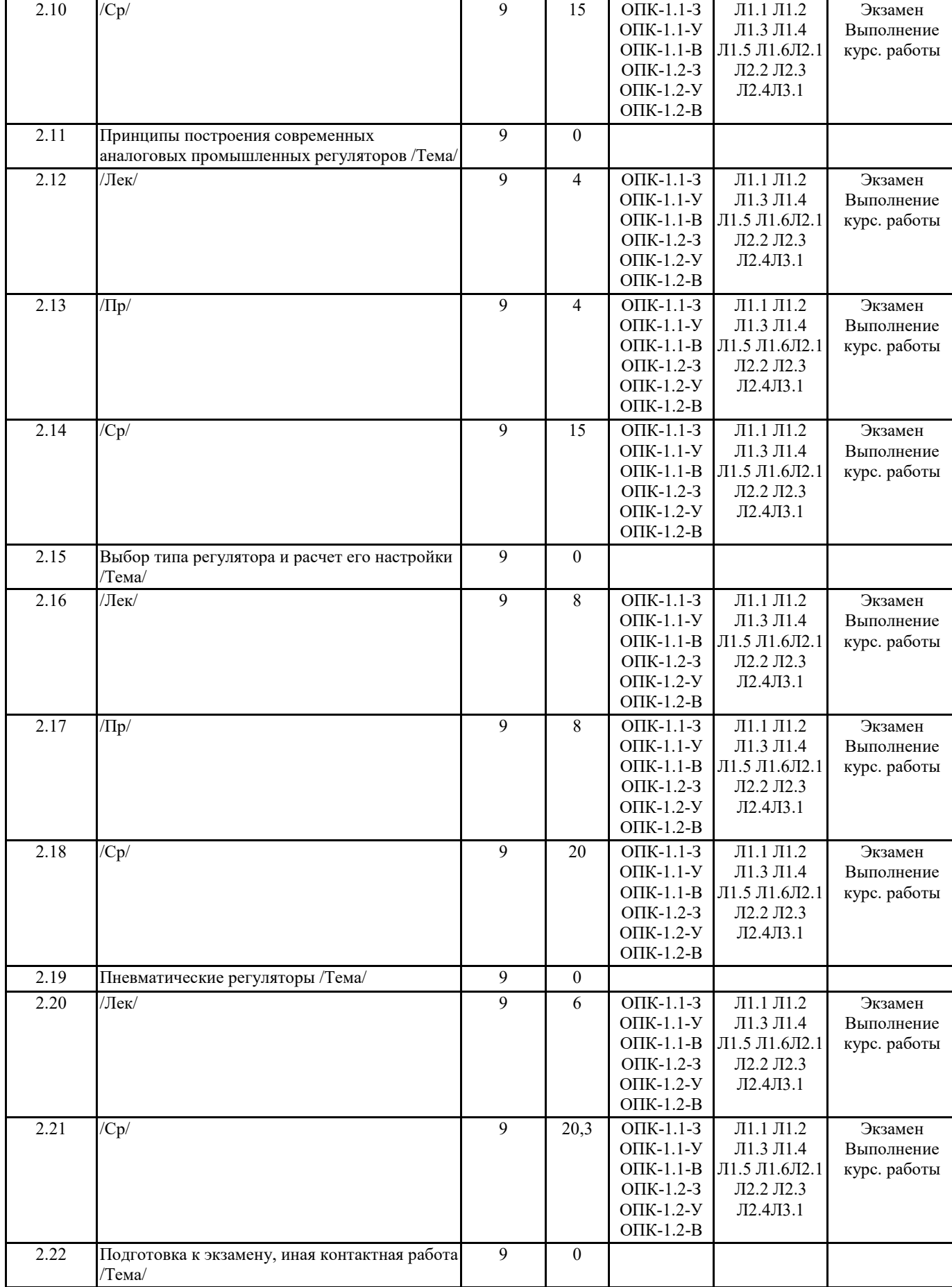

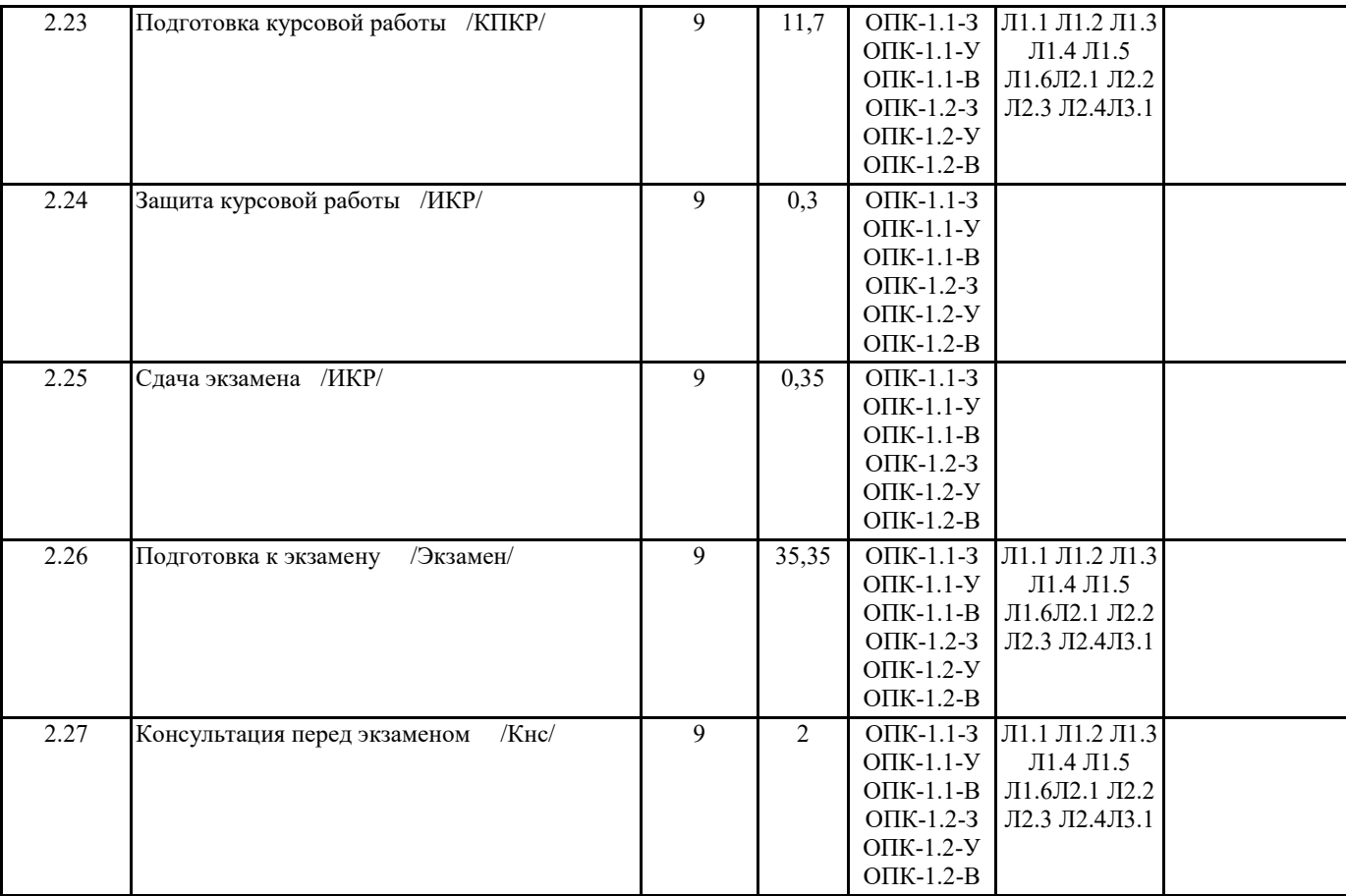

## **5. ОЦЕНОЧНЫЕ МАТЕРИАЛЫ ПО ДИСЦИПЛИНЕ (МОДУЛЮ)**

Оценочные материалы приведены в приложении к рабочей программе дисциплины (см. документ «Оценочные материалы по дисциплине «Проектирование систем управления»).

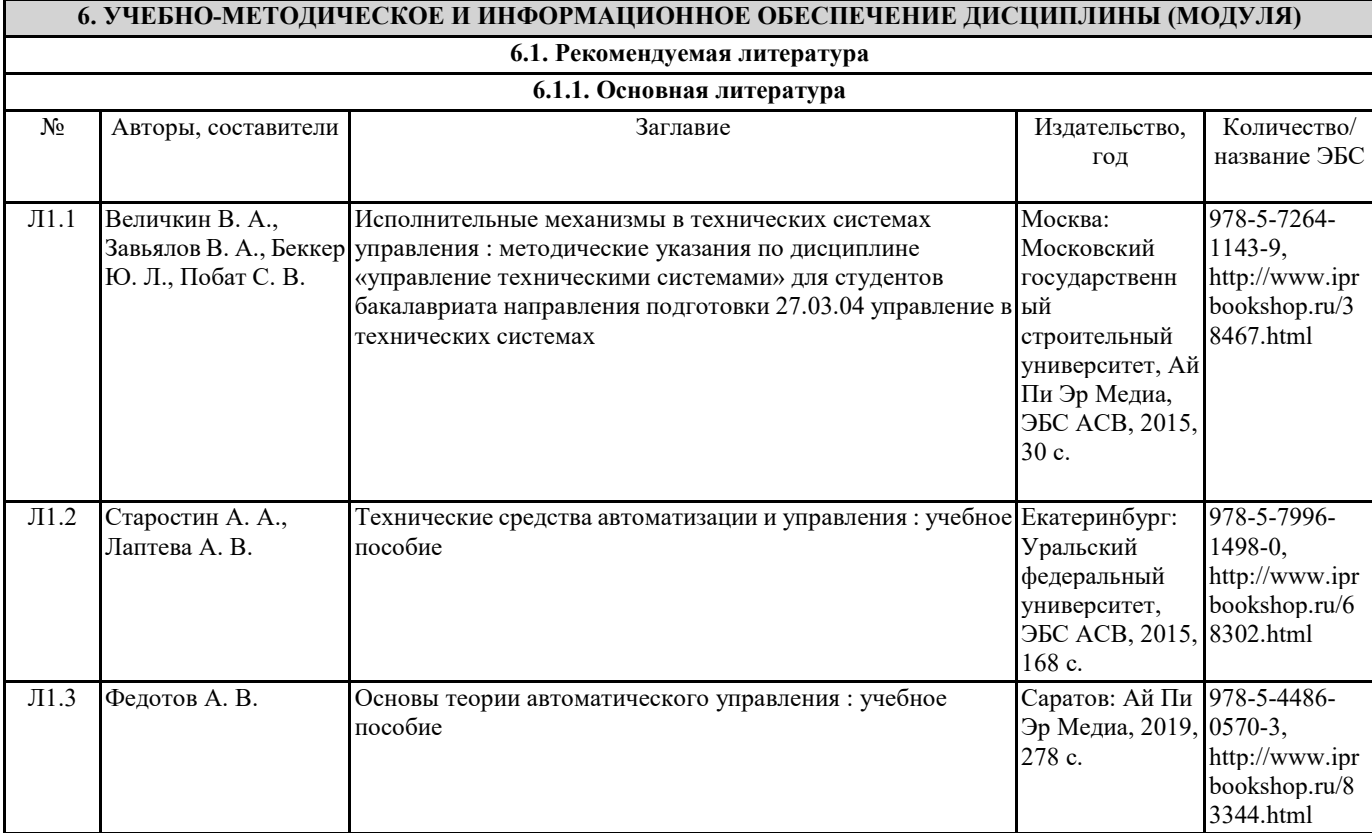

№ Авторы, составители Заглавие

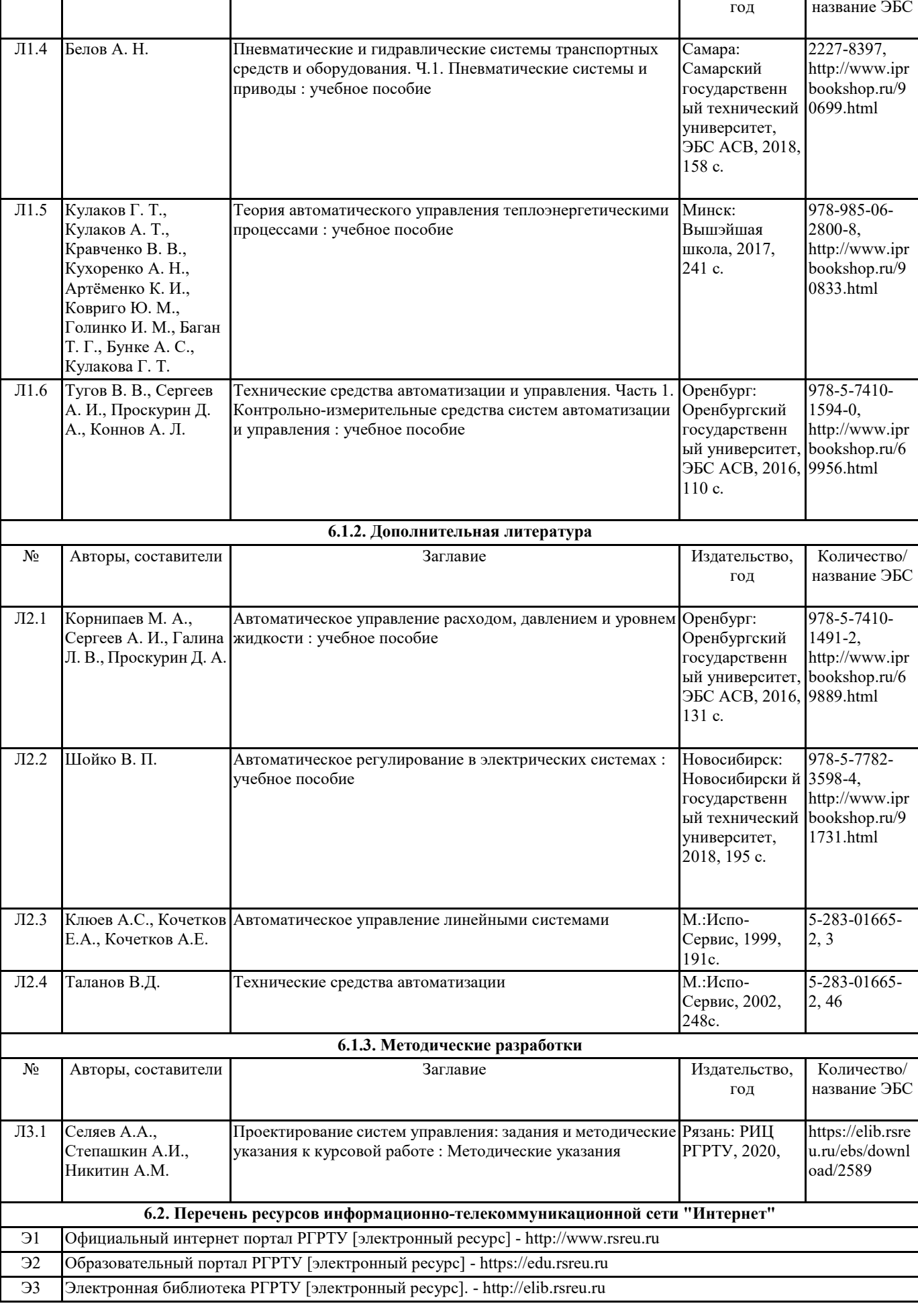

Издательство, Количество/

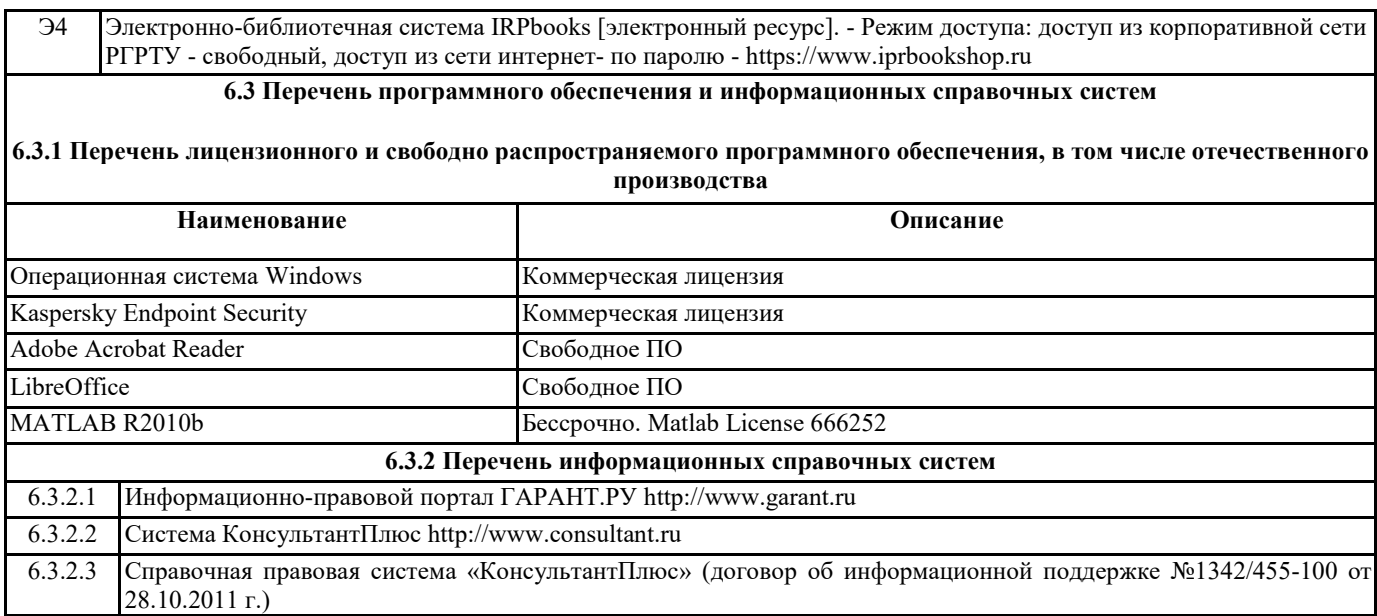

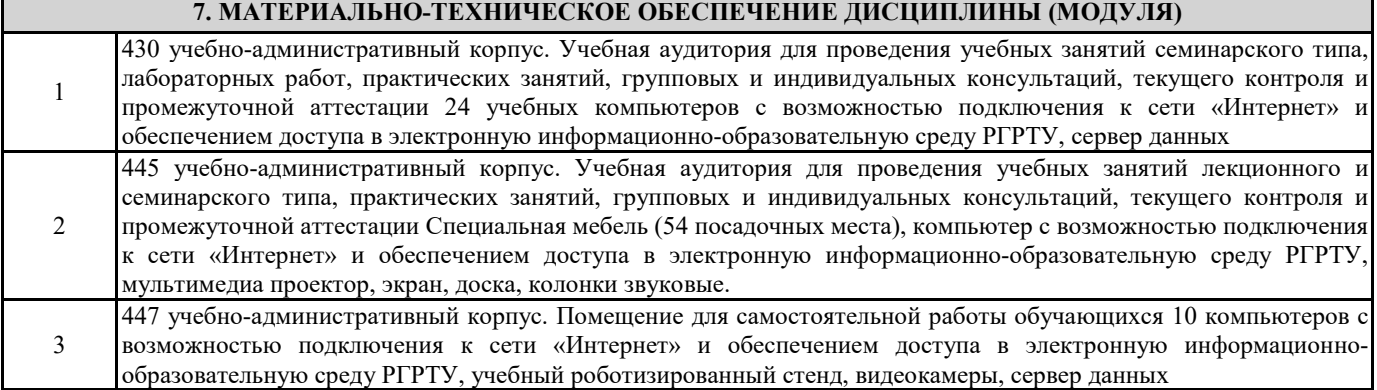

## **8. МЕТОДИЧЕСКИЕ МАТЕРИАЛЫ ПО ДИСЦИПЛИНЕ (МОДУЛЮ)**

Методическое обеспечение приведено в приложении к рабочей программе дисциплины (см. документ «Методическое обеспечение дисциплины «Проектирование систем управления»).

# **МИНИСТЕРСТВО НАУКИ И ВЫСШЕГО ОБРАЗОВАНИЯ РОССИЙСКОЙ ФЕДЕРАЦИИ**

# **РЯЗАНСКИЙ ГОСУДАРСТВЕННЫЙ РАДИОТЕХНИЧЕСКИЙ УНИВЕРСИТЕТ им. В.Ф. УТКИНА**

Кафедра «Автоматики и информационных технологий в управлении»

# **ОЦЕНОЧНЫЕ МАТЕРИАЛЫ ДИСЦИПЛИНЫ** *ПРОЕКТИРОВАНИЕ СИСТЕМ УПРАВЛЕНИЯ*

Специальность 12.05.01

«Электронные и оптико-электронные приборы и системы специального назначения»

# ОПОП

«Оптико-электронные информационно-измерительные приборы и системы»

Квалификация выпускника – инженер

Формы обучения – очная

Рязань 2020 г.

Оценочные материалы – это совокупность учебно-методических материалов (контрольных заданий, описаний форм и процедур), предназначенных для оценки качества освоения обучающимися данной дисциплины как части основной образовательной программы.

Цель – оценить соответствие знаний, умений и уровня приобретенных компетенций, обучающихся целям и требованиям основной образовательной программы в ходе проведения текущего контроля и промежуточной аттестации.

Основная задача – обеспечить оценку уровня сформированности общекультурных и профессиональных компетенций, приобретаемых обучающимися в соответствии с этими требованиями.

Контроль знаний проводится в форме текущего контроля и промежуточной аттестации.

Текущий контроль успеваемости проводится с целью определения степени усвоения учебного материала, своевременного выявления и устранения недостатков в подготовке обучающихся и принятия необходимых мер по совершенствованию методики преподавания учебной дисциплины (модуля), организации работы обучающихся в ходе учебных занятий и оказания им индивидуальной помощи.

К контролю текущей успеваемости относятся проверка знаний, умений и навыков, приобретённых обучающимися на практических занятиях, лабораторных работах и выполнении курсовой работы. При выполнении лабораторных работ применяется система оценки «зачтено – не зачтено». Количество лабораторных работ по дисциплине определено графиком, утвержденным заведующим кафедрой.

На практических занятиях допускается использование либо системы «зачтено – не зачтено», либо рейтинговой системы оценки, при которой, например, правильно решенная задача оценивается определенным количеством баллов. При поэтапном выполнении учебного плана баллы суммируются. Положительным итогом выполнения программы является определенное количество набранных баллов.

Промежуточный контроль по дисциплине осуществляется проведением экзамена и зачета. Форма проведения экзамена – устный ответ по утвержденным экзаменационным билетам, сформулированным с учетом содержания учебной дисциплины, либо сдача экзамена в форме ответов на тестовые задания. В экзаменационный билет включается два теоретических вопроса. В процессе подготовки к устному ответу экзаменуемый может составить в письменном виде план ответа, включающий в себя определения, выводы формул, рисунки и т.п. Форма сдачи зачёта аналогична форме проведения экзамена.

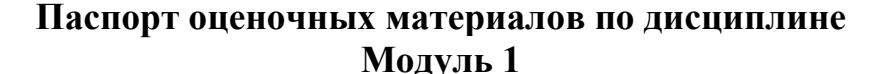

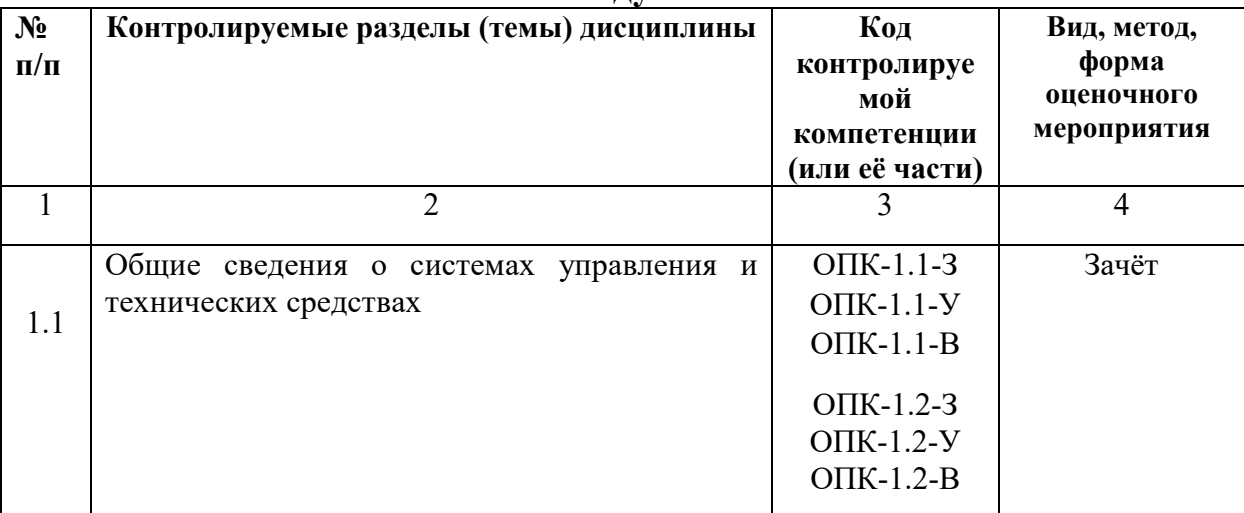

 $\overline{2}$ 

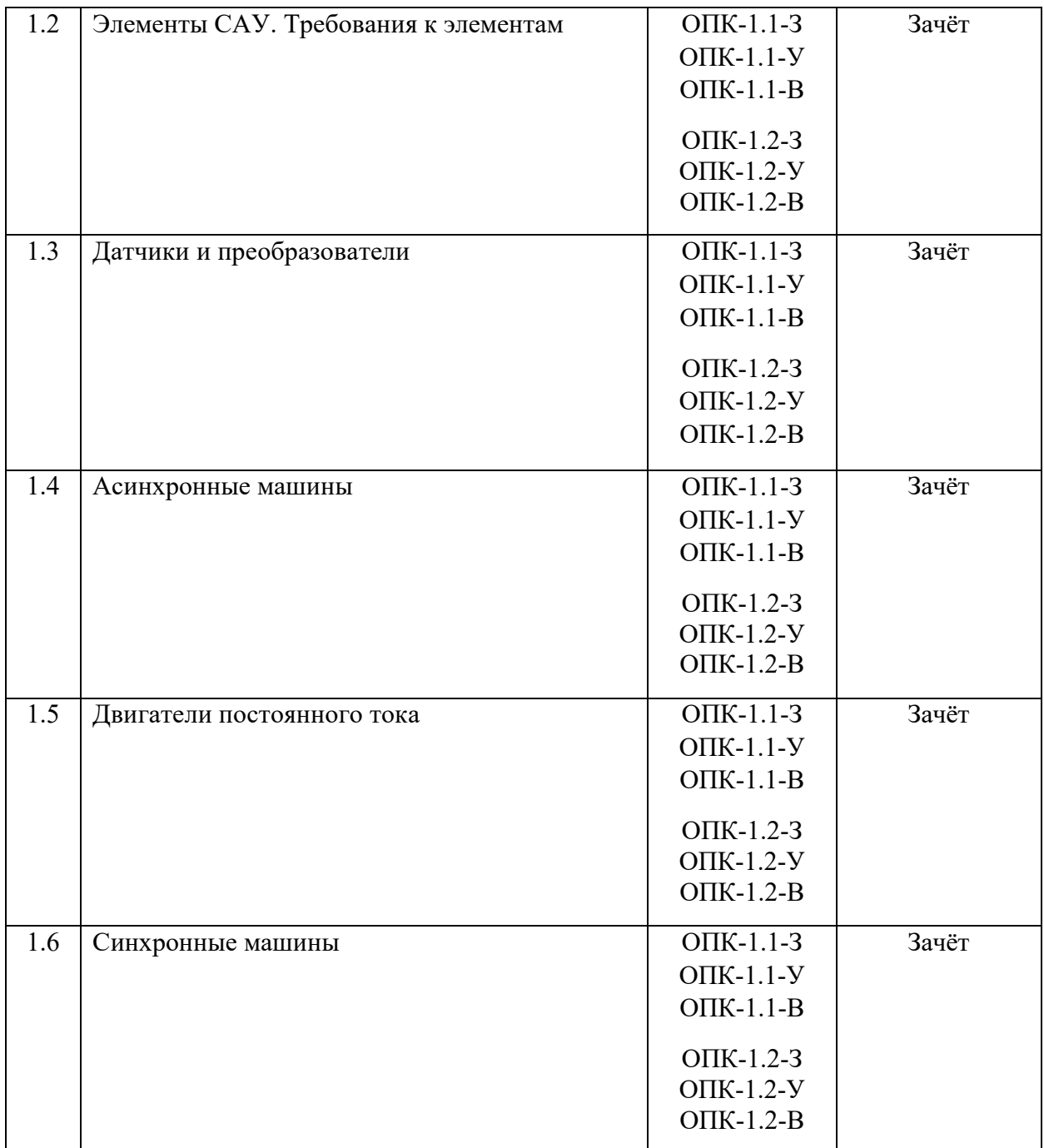

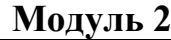

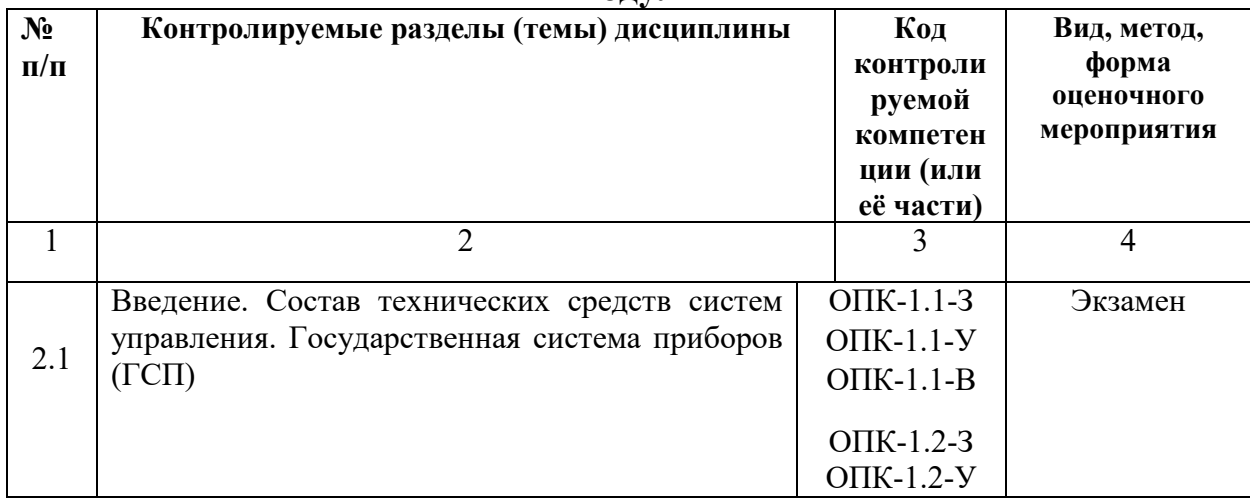

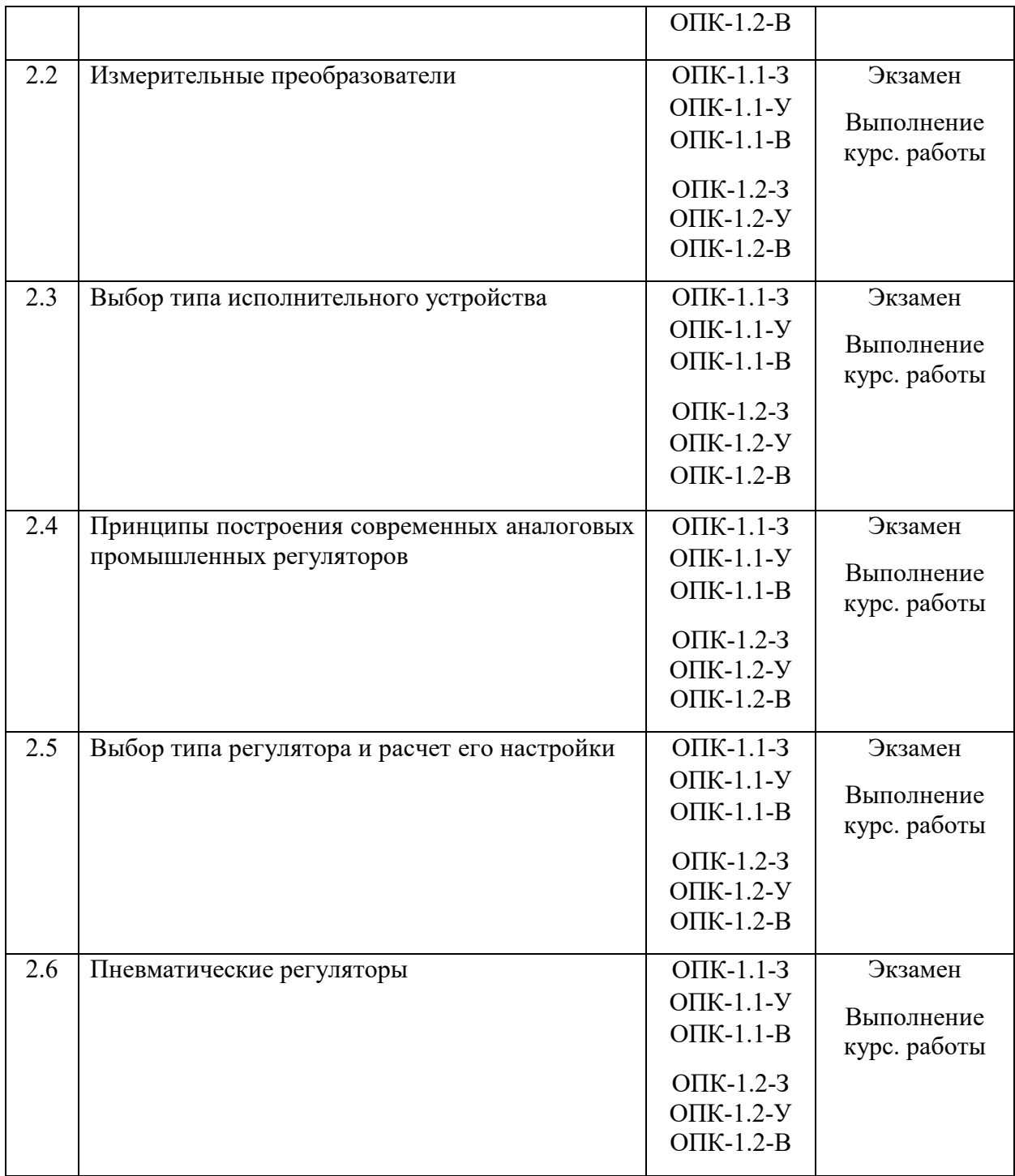

# **Критерии оценивания компетенций (результатов)**

1) Уровень усвоения материала, предусмотренного программой.

2) Умение анализировать материал, устанавливать причинно-следственные связи.

3) Качество ответа на вопросы: полнота, аргументированность, убежденность, логичность.

4) Содержательная сторона и качество материалов, приведенных в отчетах студента по лабораторным работам, практическим занятиям и выполнении курсовой работы.

5) Использование дополнительной литературы при подготовке ответов.

Уровень освоения сформированности знаний, умений и навыков по дисциплине оценивается в форме бальной оценки:

**«Отлично»** заслуживает студент, обнаруживший всестороннее, систематическое и глубокое знание учебно-программного материала, умение свободно выполнять задания, предусмотренные программой, изучивший основную, и знакомый с дополнительной литературой, рекомендованной программой. Как правило, оценка «отлично» выставляется студентам, усвоившим взаимосвязь основных понятий дисциплины в их значении для приобретаемой профессии, проявившим творческие способности в понимании, изложении и использовании учебно-программного материала.

**«Хорошо»** заслуживает студент, обнаруживший полное знание учебнопрограммного материала, успешно выполняющий предусмотренные в программе задания, усвоивший основную литературу, рекомендованную в программе. Как правило, оценка «хорошо» выставляется студентам, показавшим систематический характер знаний по дисциплине и способным к их самостоятельному пополнению и обновлению в ходе дальнейшей учебной работы и профессиональной деятельности.

**«Удовлетворительно»** заслуживает студент, обнаруживший знания основного учебно-программного материала в объеме, необходимом для дальнейшей учебы и предстоящей работы по специальности, справляющийся с выполнением заданий, предусмотренных программой, знакомый с основной литературой, рекомендованной программой. Как правило, оценка «удовлетворительно» выставляется студентам, допустившим погрешности в ответе на экзамене и при выполнении экзаменационных заданий, но обладающим необходимыми знаниями для их устранения под руководством преподавателя.

**«Неудовлетворительно»** выставляется студенту, обнаружившему пробелы в знаниях основного учебно-программного материала, допустившему принципиальные ошибки в выполнении предусмотренных программой заданий. Как правило, оценка «неудовлетворительно» ставится студентам, которые не могут продолжить обучение или приступить к профессиональной деятельности по окончании вуза без дополнительных занятий по соответствующей дисциплине.

**Оценка «зачтено» выставляется** студенту, который прочно усвоил предусмотренный программный материал; правильно, аргументировано ответил на все вопросы, с приведением примеров; показал глубокие систематизированные знания, владеет приемами рассуждения и сопоставляет материал из разных источников: теорию связывает с практикой, другими темами данного курса, других изучаемых предметов; без ошибок выполнил практическое задание.

Обязательным условием выставленной оценки является правильная речь в быстром или умеренном темпе. Дополнительным условием получения оценки «зачтено» могут стать хорошие успехи при выполнении самостоятельной работы, а также уверенная защита лабораторных работ.

**Оценка «не зачтено»** выставляется студенту, который не справился с 50% вопросов и заданий билета, в ответах на другие вопросы допустил существенные ошибки. Не может ответить на дополнительные вопросы, предложенные преподавателем. Целостного представления об изучаемой дисциплине у студента нет. Оценивается качество устной речи и изложение письменного материала, как и при выставлении положительной оценки.

### **Типовые контрольные задания или иные материалы**

### **Модуль 1**

### **Вопросы к зачёту**

1. Иерархическая структура распределения средств управления ГСП.

2. Состав локальных систем управления.

- 3. Статические характеристики элементов САУ.
- 4. Статические характеристики релейных элементов.
- 5. Классификация датчиков.
- 6. Конструкция и параметры потенциометрических датчиков.
- 7. Основные источники погрешностей потенциометрических преобразователей.
- 8. Основные свойства ёмкостных чувствительных элементов.
- 9. Простейшие схемы ёмкостных датчиков.
- 10. Конструкция и принцип функционирования индуктивных датчиков.
- 11. Термопары, как датчики температуры.
- 12. Металлические термометры сопротивления.
- 13. Полупроводниковые термометры сопротивления.
- 14. Цифровые тахометры.
- 15. Классификация усилителей мощности.
- 16. Широтно-импульсное управление двигателем постоянного тока.
- 17. Расчёт мостовой схемы усилителя мощности.

18. Расчёт мощности, рассеиваемой на силовом транзисторе в мостовой схеме усилителя мощности.

- 19. Конструкция асинхронных двигателей.
- 20. Принцип работы асинхронного двигателя.
- 21. Двигательный режим асинхронной машины.
- 22. Механические характеристики асинхронного двигателя.
- 23. Рабочие характеристики асинхронного двигателя.
- 24. Способы регулирования скорости асинхронного двигателя.
- 25. Однофазные асинхронные микродвигатели.
- 26. Пуск однофазных асинхронных микродвигателей.
- 27. Однофазный конденсаторный асинхронный микродвигатель.
- 28. Исполнительные асинхронные микродвигатели.
- 29. Определение передаточной функции асинхронного микродвигателя.
- 30. Основные принципы функционирования машин постоянного тока.
- 31. Конструкция машин постоянного тока.
- 32. Уравнение механической характеристики двигателя постоянного тока.
- 33. Способы питания обмотки возбуждения двигателя постоянного тока.
- 34. Режимы работы ДПТ с независимым возбуждением.
- 35. Характеристики исполнительных ДПТ.
- 36. Определение передаточных функций ДПТ с независимым возбуждением.
- 37. Управление ДПТ. Система управляемый генератор-двигатель.
- 38. Управление ДПТ. Система электромашинный усилитель-двигатель.
- 39. Основные сведения о синхронных машинах.
- 40. Принцип работы синхронных генераторов.
- 41. Механизм взаимодействия между статором и ротором в синхронных машинах.
- 42. Структурная схема коллекторного ДПТ.
- 43. Бесконтактные двигатели постоянного тока.

44. Определение параметров передаточной функции коллекторного двигателя постоянного тока по паспортным данным.

45. Исполнительные устройства с электромагнитными порошковыми муфтами.

46. Диаграмма нагрузки двигателя.

47. Определение области располагаемых моментов и скоростей ДПТ.

48. Выбор электродвигателя при известных максимальных значениях скорости и ускорения движения нагрузки.

49. Определение оптимального передаточного отношения редуктора из условия получения максимального ускорения в нагрузке.

## **Типовые задания для самостоятельной работы**

1. Оптические элементы датчиков.

2. Позиционные датчики. Датчики расстояния.

- 3. Характеристики и режимы ДПТ при последовательном возбуждении.
- 4. Регулирование угловой скорости ДПТ.

5. Регулирование угловой скорости в системе «Управляемый выпрямитель-двигатель постоянного тока независимого возбуждения».

6. Трёхфазные асинхронные двигатели.

7. Реверс и тормозные режимы асинхронного двигателя.

8. Характеристики асинхронной машины в переходных режимах, связанных с изменением скорости.

9. Уравнение вращающих моментов асинхронной машины и его анализ.

- 10. Характеристики синхронного генератора.
- 11. Мощность и электромагнитный момент синхронной машины.

12. Математическая модель явнополюсного синхронного двигателя с демпферной обмоткой.

## **Темы практических занятий**

1. Статические, метрологические и динамические характеристики датчиков (2 часа).

2. Источники оптического излучения (2 часа).

3. Определение уравнения механической характеристики асинхронного двигателя (2 часа).

- 4. Регулирование частоты вращения асинхронных двигателей (2 часа).
- 5. Характеристики и режимы ДПТ при последовательном возбуждении (2 часа).
- 6. Регулирование угловой скорости ДПТ (2 часа).
- 7. Векторные диаграммы синхронного двигателя (2 часа).
- 8. Регулирование частоты вращения синхронных двигателей (2 часа).

# **Модуль 2**

### **Вопросы к экзамену**

- 1. Государственная система приборов ГСП. Назначение. Структура ГСП.
- 2. Условия оптимальной настройки регуляторов в одноконтурной САУ.
- 3. Датчики температуры.
- . Пневмо- и электросиловые преобразователи.
- . Классификация промышленных регуляторов.
- . Двухпозиционные регуляторы.
- . Автоматические мосты.
- . Графоаналитический метод расчета оптимальной настройки И-регулятора.
- . Структурные схемы регуляторов с линейными законами регулирования.
- . Графоаналитический метод расчета оптимальной настройки ПИ-регулятора.
- . Измерительные преобразователи температуры в унифицированный сигнал.
- . Графоаналитический метод расчета оптимальной настройки ПИД-регулятора.
- . Измерительные преобразователи давления в унифицированный сигнал.
- . Оптимальная настройка ПИ-регулятора при ограничении на степень колебательности замкнутой САР.
- . Пускатели электрических исполнительных механизмов.
- . Использование метода расширенных АФХ при расчете настройки регуляторов.
- . Импульсные регуляторы с исполнительными механизмами постоянной скорости.
- . Условие оптимальной настройки И-регулятора.
- . Регулирующий блок импульсного типа РБИ.
- . Оптимальный закон регулирования регулятора в системах высокой предельной точности регулирования.
- . Основные особенности пневматических регуляторов.
- . Оптимальная настройка ПИД-регулятора в одноконтурной САР.
- . Элементы УСЭППА (дроссель, емкость, элемент сравнения).
- . Основные положения синтеза регуляторов из условия МИН. СКО.
- . Элементы УСЭППА (усилитель мощности, повторитель сигналов).
- . Оптимальная настройка ПИ-регулятора с использованием расширенных АФХ.
- . Дроссельный сумматор.
- . Оптимальная настройка ПИ-регулятора при работе с одноемкостными объектами.
- 29. Мембранный сумматор.
- 30. Степень затухания, степень колебательности замкнутой САР.
- 31. Инерционное звено на элементах УСЭППА. Пневмоинтегратор.
- 32. Показатель колебательности линейной САР.
- 33. Пропорциональный регулятор ПР2.8.
- 34. Оптимальтная настройка И-регулятора при работе с одноемкостными объектами.
- 35. Пневматический ПИ-регулятор ПР3.31.
- 36. Условия оптимальной настройки регуляторов в одноконтурной САР.
- 37. Датчики расхода жидкости, газа.
- 38. Датчики уровня жидкости.
- 39. Пневматический регулятор ПР3.35.
- 40. Реализация пневматического усилителя мощности.

### **Тестовые задания к экзамену**

Разработано несколько вариантов тестов, каждый из которых содержит по 36 вопросов. Один из вариантов приведён ниже.

1. Какую из ветвей *не включает* в свой состав государственная система промышленных приборов и средств автоматизации (ГСП):

- а) электрическую; б) механическую;
- в) пневматическую; г) гидравлическую;
- 2. Какой из *типовых законов регулирования* показан на рисунке?

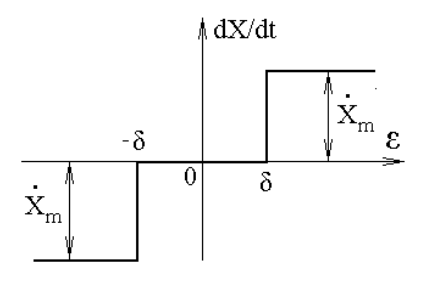

а) релейный постоянной скорости; б) релейный двухпозиционный;

в) пропорциональный; интегральный.

3. На рисунке показана *переходная характеристика*

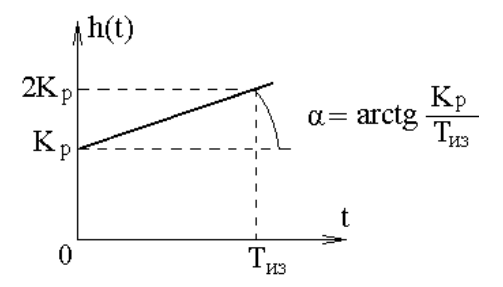

а) П-регулятора; б) И-регулятора;

в) ПИ-регулятора; Г) ПД-регулятора.

4. Определите *оптимальную* передаточную функцию регулятора, исходя из критерия минимума средней квадратической ошибки:

a) 
$$
W_{p.0nm}(p) = \frac{W_o^o(p)}{\tau_o p}
$$
;  
5)  $W_{p.0nm}(p) = \frac{p}{\tau_o W_o^o(p)}$ ;

$$
W_{p.0nm}(p) = \frac{\tau_o}{pW_o^o(p)} \, ; \qquad \qquad r) \, W_{p.0nm}(p) = \frac{1}{\tau_o pW_o^o(p)} \, ,
$$

где  $W_{o}^{o}(p)$ - часть передаточной функции объекта без учета запаздывания,  $\tau_{_{0}}$ запаздывание в объекте.

5. Степень колебательности определяется как:

a) 
$$
m = \frac{\alpha}{\omega}
$$
; \t\t 6)  $m = \frac{\omega}{\alpha}$ ; \t\t B)  $m = \frac{\alpha + \omega}{2}$ ; \t\t r)  $m = \frac{2}{\alpha + \omega}$ ,

где  $\alpha$  - вещественная часть доминирующих полюсов, а  $\omega$  - мнимая часть.

6. Определите *физический смысл* степени колебательности *m* :

а) показывает, как возрастает амплитуда колебаний за один период;

б) показывает, как возрастает амплитуда за время регулирования;

в) показывает, как затухает амплитуда за один период;

г) показывает, как затухает амплитуда за время регулирования.

7. *Показатель колебательности* M *замкнутой системы* определяется:

а) по переходной характеристике замкнутой системы;

- б) по ФЧХ замкнутой системы;
- в) по корневому годографу замкнутой системы;
- г) по АЧХ замкнутой системы.

8. Для случая, показанного на рисунке, показатель колебательности замкнутой системы определяется как

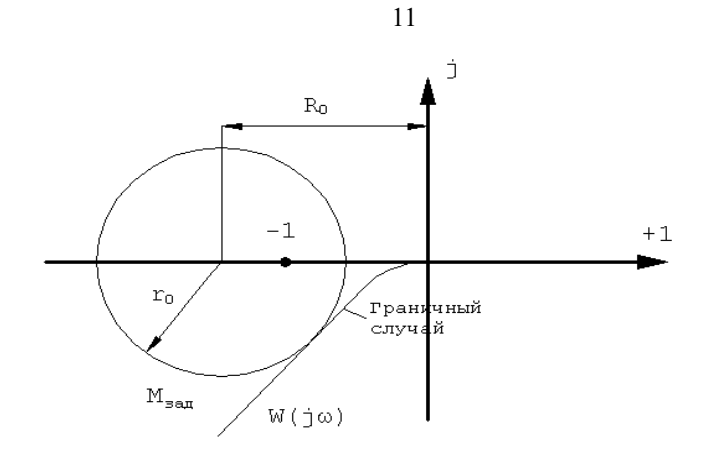

- a)  $M = M_{\text{rad}}$ ; 6)  $M > M_{300}$ ;
- $r) M = 1.$ B)  $M < M_{\text{2nd}}$ ;

9. Расширенная АФХ получается заменой в передаточной функции

- 6)  $p \rightarrow (j+m)\omega$ ; a)  $p \rightarrow j\omega$ ;
- B)  $p \rightarrow (i-m)\omega$ ;  $\Gamma$ )  $p \rightarrow i\omega$ m.

10. Оптимальной настройке ПИ- регулятора по критерию максимального подавления низкочастотных возмущений соответствует значение  $C_1 = K_p / T_{us}$ 

a)  $C_1 = \min$ ; 6)  $C_1 = 1$ ; B)  $C_1 = 10$ ; r)  $C_1 = \max$ .

11. Одноёмкостной объект описывается:

а) дифференциальным уравнением первого порядка;

б) дифференциальным уравнением второго порядка;

в) дифференциальным уравнением не выше второго порядка;

г) алгебраическим уравнением.

12. На рисунке представлена структурная схема

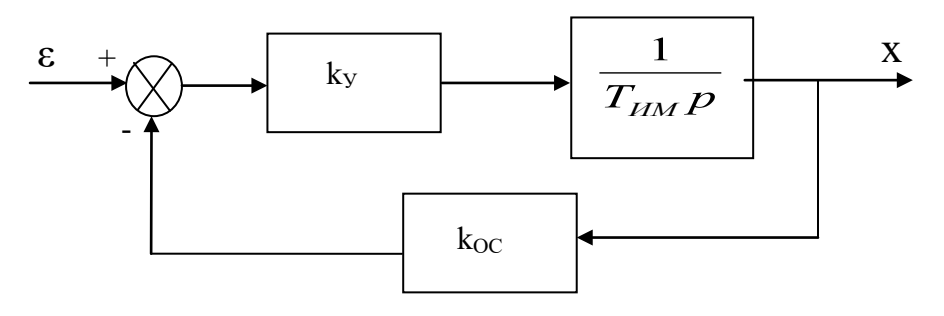

а) реального П-регулятора; б) реального И-регулятора;

в) реального ПИ-регулятора;

г) реального ПИД-регулятора.

13. Определите переходную характеристику реального ПИД-регулятора:

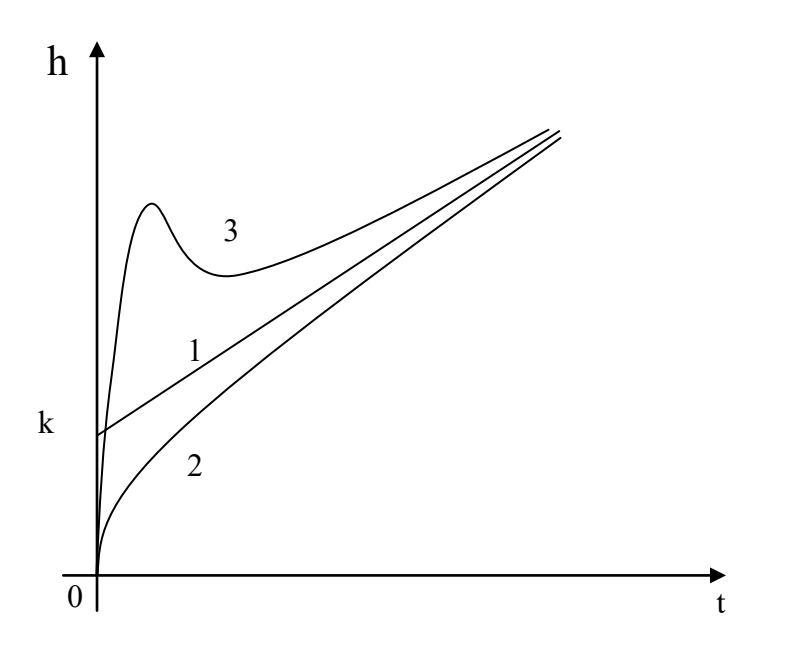

а) 1; б) 2; в) 3; г) на рисунке не показана.

14. На рисунке показана схема релейно-импульсного регулятора, приближённо реализующего

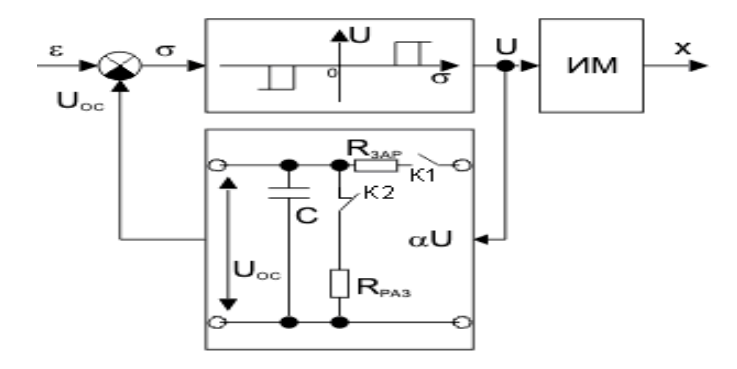

- а) П-закон регулирования; б) ПИ- закон регулирования;
- в) ПД- закон регулирования; г) ПИД- закон регулирования.
- 15. Какой из термометров *не относится* к термометрам *расширения*?
- а) жидкостные стеклянные; б) дилатометрические;
- в) манометрические; и притермоэлектрические.
- 16. Полупроводниковые термосопротивления имеют
- а) положительный ТКС; б) отрицательный ТКС;
- в) нулевой ТКС; <sup>г</sup>) ненормируемый ТКС.
- 17. В системе СИ за единицу давления принят

а) ньютон; б) паскаль;

- в) кулон; г) кгс/м<sup>2</sup>.
- 18. Манометрическая пружина предназначена для измерения

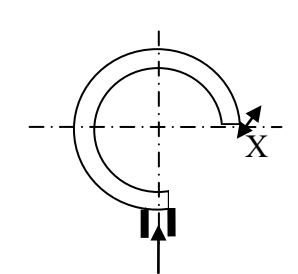

- а) температуры; б) расхода вещества;
- в) давления; Г) влажности воздуха.
- 19. Какой из приборов *не относится* к расходомерам?
- а) турбинный расходомер; б) индукционный расходомер;
	-
- в) ультразвуковой расходомер; г) электронный расходомер.
- 20. На рисунке показана схема

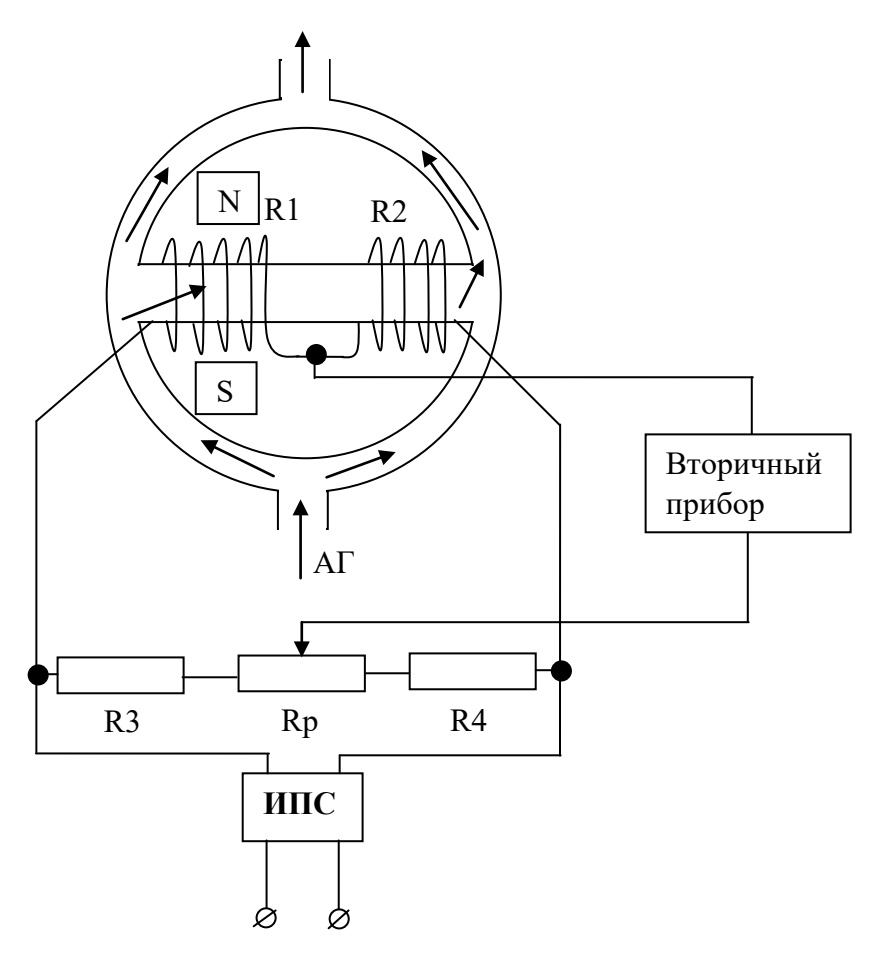

- а) для измерения расхода газа; б) газоанализатора;
	-
- в) для измерения температуры газа; г) для измерения давления газа.
- 
- 21. На рисунке показана схема

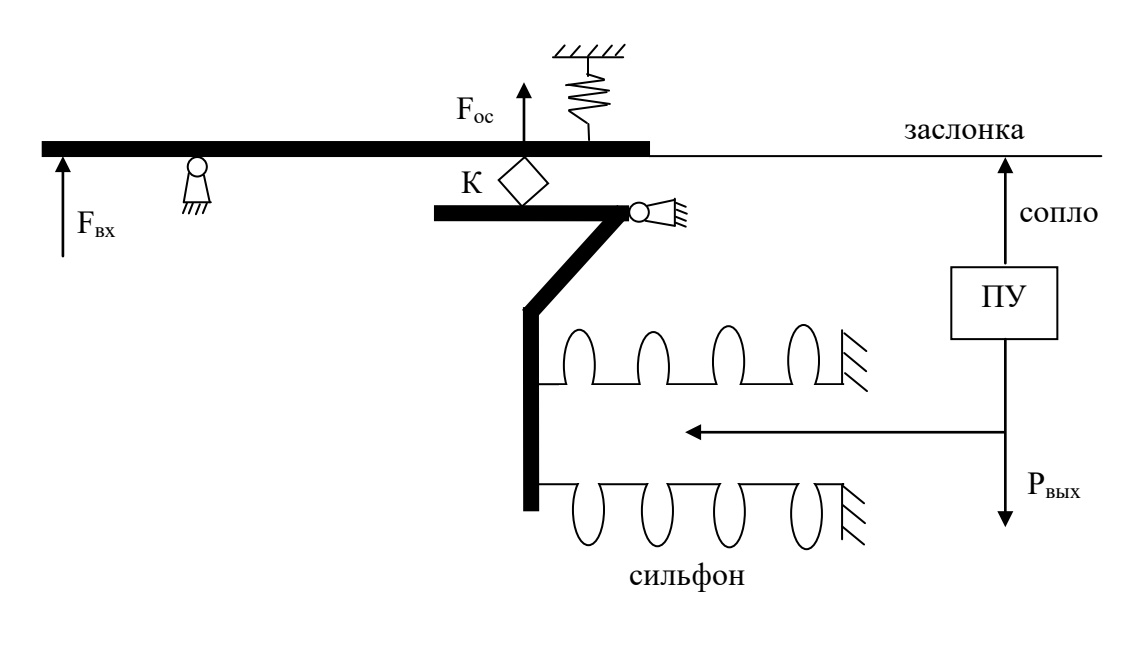

- а) расходомера; б) газоанализатора;
- в) пневмосилового преобразователя; г) пневматического усилителя.

22. Определите прибор, который *не относится* к вторичным приборам:

а) автоматический потенциометр; б) автоматический мост;

в) автоматический регулятор;

г) прибор с дифференциально – трансформаторной схемой сравнения.

23. Какой *закон регулирования* реализует блок РБИ системы АКЭСР совместно с исполнительным механизмом постоянной скорости:

а) П; б) ПИ; в) ПД; г) ПИД.

24. Расшифруйте аббревиатуру АКЭСР:

а) автоматический комплекс электронных систем регулирования;

б) автоматический комплекс электронных средств регулирования;

в) автономный комплекс электрических средств регулирования;

г) агрегатный комплекс электрических средств регулирования.

25. Выберите название, которое *не является* названием аппаратно-технических комплексов средств автоматизации, выпускаемых в РФ:

а) АКЭСР; б) Контакт; в) Каскад; г) Контур.

26. В *пневматических* регуляторах в качестве источника энергии и носителя сигналов выступает:

а) электрический ток; б) электрическое напряжение;

в) сжатый воздух; <br>  $\Gamma$ ) масляная смесь.

27. На рисунке показана схема

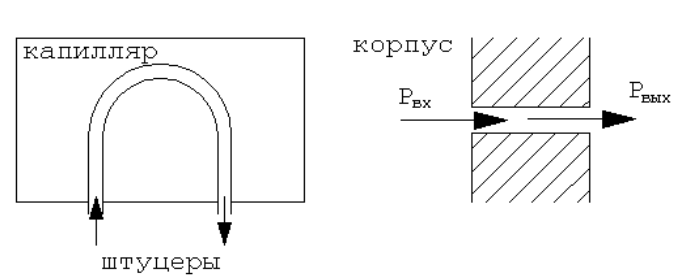

а) постоянного дросселя; б) переменного дросселя;

в) пневматического усилителя; гипневматического регулятора.

28. Какой элемент изображен на рисунке?

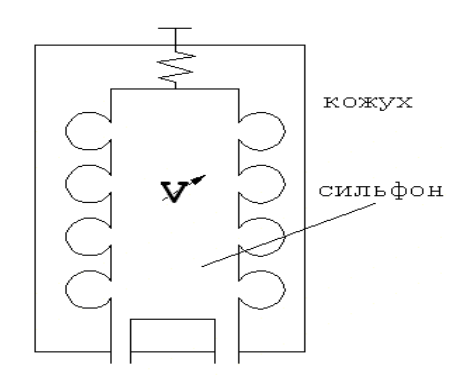

а) переменный дроссель; б) переменная пневмоёмкость;

в) пневматический усилитель; г) пневматический регулятор.

29. Данный пневматический элемент представляет собой

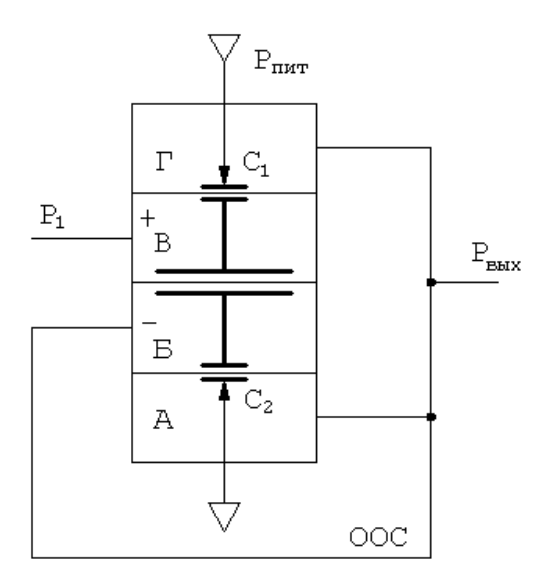

а) повторитель; б) усилитель;

```
в) сумматор; г) вычитатель.
```
30. На рисунке показана схема:

15

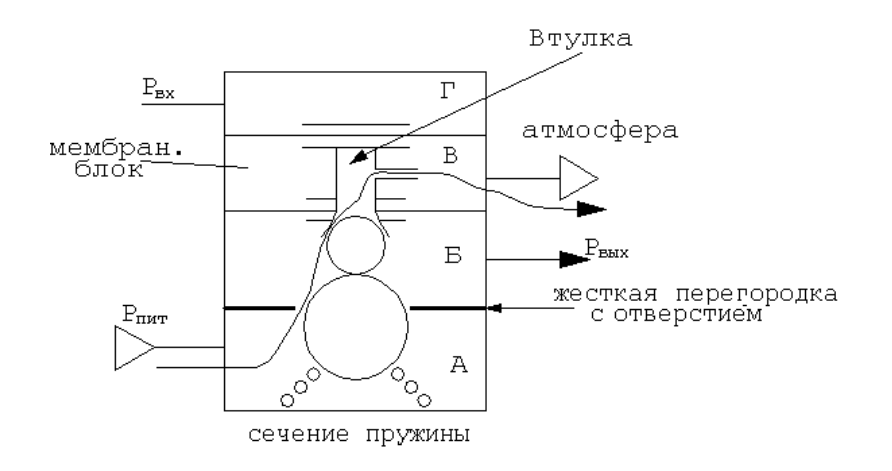

а) четырёхкамерного повторителя; б) четырёхкамерного сумматора;

в) четырёхкамерного регулятора; г) четырёхкамерного усилителя мощности.

31. Приведённый элемент реализует:

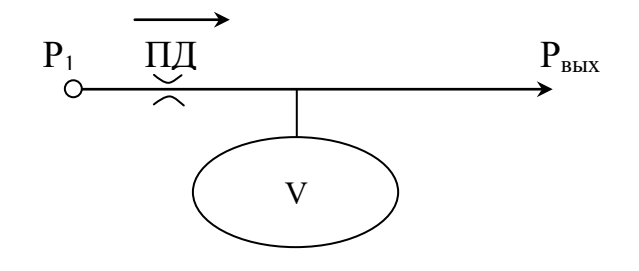

а) апериодическое звено первого порядка;

б) апериодическое звено второго порядка;

в) интегрирующее звено;

г) колебательное звено.

32. На рисунке приведена схема:

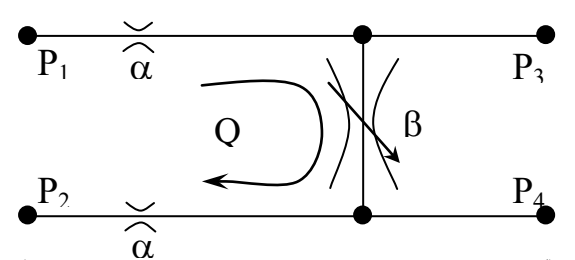

а) дроссельного сумматора; б) дроссельного усилителя;

- в) дроссельного делителя давления; г) дроссельного регулятора.
- 33. *Передаточное отношение редуктора* определяется как:

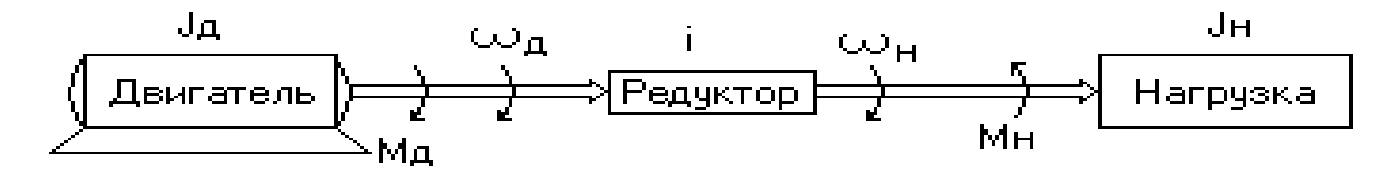

$$
i = \frac{\omega_{\overline{A}}}{\omega_H}
$$
,  $i = \frac{\omega_H}{\omega_{\overline{A}}}$ ,  $i = \frac{M_{\overline{A}}}{M_H}$ ,  $i = \frac{M_H}{M_{\overline{A}}}$ .

34. *Момент нагрузки*, приведенный к оси двигателя, определяется как:

a) 
$$
M_{HII} = \eta \times i \times M_{\mathcal{A}}
$$
;  
\nb)  $M_{HII} = \frac{M_{\mathcal{A}}}{\eta \times i}$ ;  
\n $M_{HII} = \frac{M_{\mathcal{A}}}{\eta \times i}$ ;  
\n $M_{HII} = \frac{M_{\mathcal{H}}}{\eta \times i}$ 

35. *Момент двигателя*, приведенный к оси нагрузки, определяется как:

a) 
$$
M_{\overline{A}} \eta = \eta \times i \times M_H
$$
,  
5)  $M_{\overline{A}} \eta = \eta \times i \times M_{\overline{A}}$ ,

$$
M_{\overline{A}} = \frac{M_H}{\eta \times i}, \qquad M_{\overline{A}} = \frac{M_{\overline{A}}}{\eta \times i}
$$

36. На рисунке представлена:

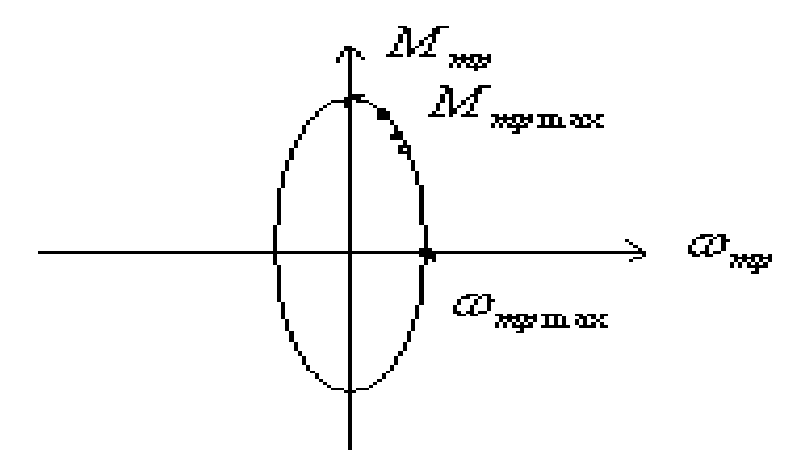

а) механическая характеристика двигателя постоянного тока;

- б) механическая характеристика асинхронного двигателя;
- в) диаграмма нагрузки двигателя;
- г) векторная диаграмма асинхронного двигателя.

### **Типовые задания для самостоятельной работы**

- 1. Нормирующие измерительные преобразователи.
- 2. Жидкостные приборы давления.
- 3. Приборы для контроля расхода.
- 4. Расходомеры серии Метран.
- 5. Приборы для контроля разрежения.
- 6. Исполнительные устройства для реализации управляющих воздействий.
- 7. Состав и особенности регулирующей аппаратуры серии «Каскад».

8. Регулирующие блоки АКЭСР.

9. Пусковые устройства электрических двигателей.

Условия оптимальной настройки регуляторов в одноконтурных системах  $10.$ регулирования.

11. Пневматические регуляторы.

### Методические указания к практическим занятиям

# Практические занятия № 1, 2 МАШИННЫЙ РАСЧЁТ ПАРАМЕТРОВ НАСТРОЙКИ РЕГУЛЯТОРОВ

### В АВТОМАТИЧЕСКИХ СИСТЕМАХ РЕГУЛИРОВАНИЯ (АСР)

### $(8 \text{ qacob})$

Целью занятий является изучение методов параметрической оптимизации АСР, а также приобретение опыта практического использования пакета программ RR для расчета параметров настройки типовых линейных регуляторов в одноконтурных системах регулирования.

Методические указания к выполнению практических занятий с помощью пакета RR

Пакет программы RR позволяет упростить расчет оптимальных параметров настройки регулятора с помощью графоаналитического метода и метода расширенной комплексной частотной характеристики. С ее помощью можно построить следующие зависимости:

- амплитудно-фазовую характеристику разомкнутой системы W(jω);
- амплитудно-частотную характеристику замкнутой системы الدام ويتعادل

$$
|\Phi(j\omega)| = \frac{|W(j\omega)|}{|1+W(j\omega)|};
$$

переходную характеристику h(t) замкнутой системы:

- зависимость  $C_1(C_0)$  или  $C_0(C_2)$  параметра регулятора для метода расширенной комплексной частотной характеристики.

В программе имеются возможности изменения масштабов построения графиков, в пределах которых строится тот или иной график. Передаточная функция объекта  $W_0(p)$ описывается уравнением второго порядка и может включать звено запаздывания:

$$
W_0(p) = \frac{a_0}{b_0 p^2 + b_1 p + b_2} \exp(-\tau p);
$$
  

$$
W_{0f}(p) = \frac{k_0 \exp(-\tau_{0f} p)}{d_0 p^3 + d_1 p^2 + d_2 p + d_3}.
$$

Передаточная функция регулятора записывается в общем виде как

$$
W_{p}(p) = k_{p}(k_{1} + \frac{k_{2}}{T_{us}p} + T_{n}p).
$$

Из нее могут быть получены различные типовые регуляторы. Для того, чтобы

получить П- регуляторы, необходимо положить  $k_1=1$ ,  $k_2=T_n=0$ ,  $k_n\neq 0$ ,  $T_m\neq 0$ . Если требуется ввести ПИД- регулятор, то необходимо ввести  $k_1=k_2=1$  и  $k_n\neq 0$ ,  $T_n\neq 0$ ,  $T_n\neq 0$ . Аналогично можно получить выражение и для других типовых регуляторов.

При построении той или иной зависимости следует вначале ввести исходные данные о параметрах объекта и регулятора и параметре, задающем ограничение на колебательность переходной характеристики для выбранного метода расчета. Кроме того, необходимо ввести диапазон частот  $(\omega_0, \omega_n)$  построение графиков АФХ, АЧХ,  $C_1(C_0)$  и  $C_0(C_2)$  или временной участок  $(0,t_k)$  на котором будет строиться график h(t).

При этом следует иметь в виду, что для астатических систем при построении АФХ следует выбрать начальную частоту  $\omega_0$ >0, т.к. при  $\omega_0$ =0 АФХ будет начинаться в бесконечности. При наличии запаздывания в объекте характеристики АФХ  $C_1(C_0)$ ,  $C_0(C_2)$ будут представлены спиралевидными кривыми. На практике бывает достаточно наблюдать низкочастотную часть этих характеристик. Исходя из этого соображения следует выбирать конечную частоту построения графика  $\omega_{\text{n}}$ .

В программе реализована иерархическая структура меню, позволяющая задавать различные режимы работы программы. Для выбора нужного режима работы программы необходимо выбрать соответствующее меню. При этом перемещение в подменю "низшего" уровня осуществляется нажатием указанной функциональной клавиши  $F_1$ , A для возврата в подменю "высшего" уровня следует использовать "ESC".

При вводе числовых значений отдельных параметров могут использовать клавиши 0,1,2,3,4,5,6,7,8,9,.,−,+, Е,е. Исправление неправильно введенного символа осуществляется клавишей "BackSpace". После окончания ввода всех символов нажать клавишу "Enter". Для выбора вводимого параметра (в тех случаях, когда в одно меню вводится более одного параметра) можно пользоваться клавишей "↓".

Для изменения масштаба построения графика необходимо выбрать подменю "масштаб" и ввести коэффициент относительного измерения масштаба k<sub>макс</sub>. Если необходимо сжать график на экране, то следует вводить значения  $k_{\text{max}}$  < 1. Для увеличения масштаба графика следует ввести  $k_{\text{make}} > 1$ .

### Порядок выполнения

1. Для указанных преподавателем вариантов задания рассчитать параметры регулятора методом расширенной КЧХ.

1.1. Запустить программу rr.exe. Ввести параметры  $W_0(p)$ ,  $W_0(p)$  и значение степени колебательности m.

1.2. Рассчитать границу области выполнения ограничений по степени колебательности m и определить оптимальные параметры настройки регулятора.

1.3. Построить переходные характеристики замкнутой системы по заданию и возмущению для найденных в п.1.2 оптимальных параметров настройки  $W_0(p)$ . Оценить качество полученной переходной характеристики с точки зрения перерегулирования  $\sigma$ ,%, времени регулирования  $t<sub>p</sub>$  и m.

1.4. Проследить характер изменения переходных характеристик для нескольких вариантов настройки регулятора при движении вдоль границы заданного значения степени колебательности m.

2. Рассчитать параметры регулятора графоаналитическим методом.

2.1. Запустить программу rr. Exe. Ввести параметры  $W_0(p)$ ,  $W_0(p)$ ,  $W_p(p)$  и значение показателя колебательности М.

2.2. Рассчитать границу области выполнения ограничений по показателю

колебательности М и определить оптимальные параметры настройки регулятора.

2.3. Построить переходные характеристики замкнутой системы для найденных оптимальных значений параметров регулятора. Оценить качество полученных переходных характеристик с точки зрения  $\sigma$ ,%, t<sub>p</sub> и m.

2.4. Построить АЧХ замкнутой системы с использованием найденных оптимальных значений параметров W<sub>p</sub>(p) и определить значение показателя колебательности М. Сравнить полученное значение М с заданным.

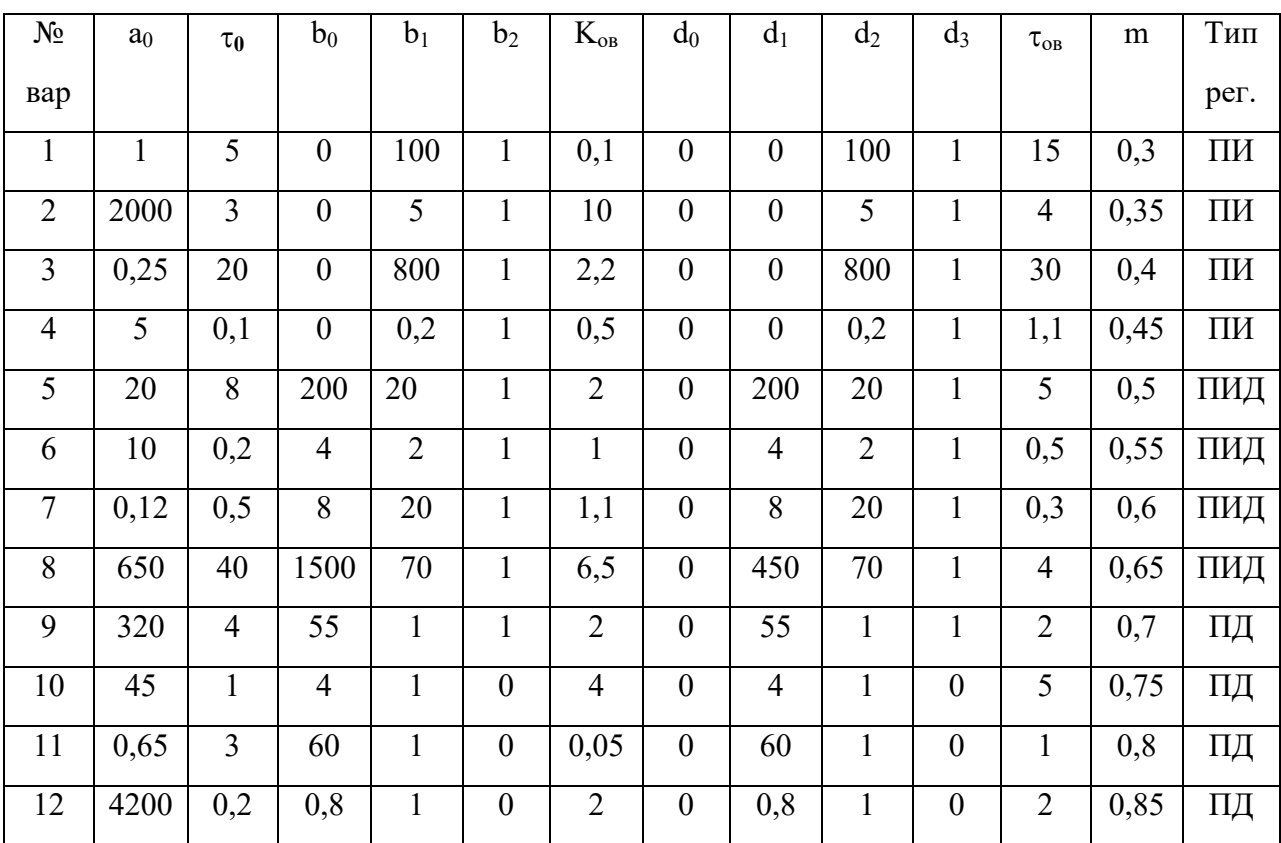

### Варианты заданий для выполнения п. 1

Варианты заданий для выполнения п. 2

| $N_2$          | $a_0$ | $\tau_0$       | $b_0$            | $b_1$ | b <sub>2</sub> | $K_{OB}$ | $d_0$            | $d_1$    | $d_2$ | $d_3$ | $\tau_{\rm{OB}}$ | m    | Тип  |
|----------------|-------|----------------|------------------|-------|----------------|----------|------------------|----------|-------|-------|------------------|------|------|
| вар            |       |                |                  |       |                |          |                  |          |       |       |                  |      | рег. |
|                | 11    | 50             | 4000             | 100   |                |          | $\boldsymbol{0}$ | 2000     | 100   |       | 50               | 1,1  | ПИД  |
| $\overline{2}$ | 250   |                | 20               | 5     |                | 25       | 0                | 20       | 5     |       |                  | 1,15 | ПИД  |
| 3              | 4     | 5              | 320              | 22    |                | 2        | 0                | 120      | 22    |       | 5                | 1,2  | ПИД  |
| $\overline{4}$ | 1000  | $\overline{2}$ | 28               | 12    |                | 100      | $\boldsymbol{0}$ | 28       | 12    |       | 2                | 1,25 | ПИД  |
| 5              | 15    | 0,5            | $\boldsymbol{0}$ | 4     |                |          | $\boldsymbol{0}$ | $\theta$ | ာ     |       | 0,5              | 1,3  | ПИ   |

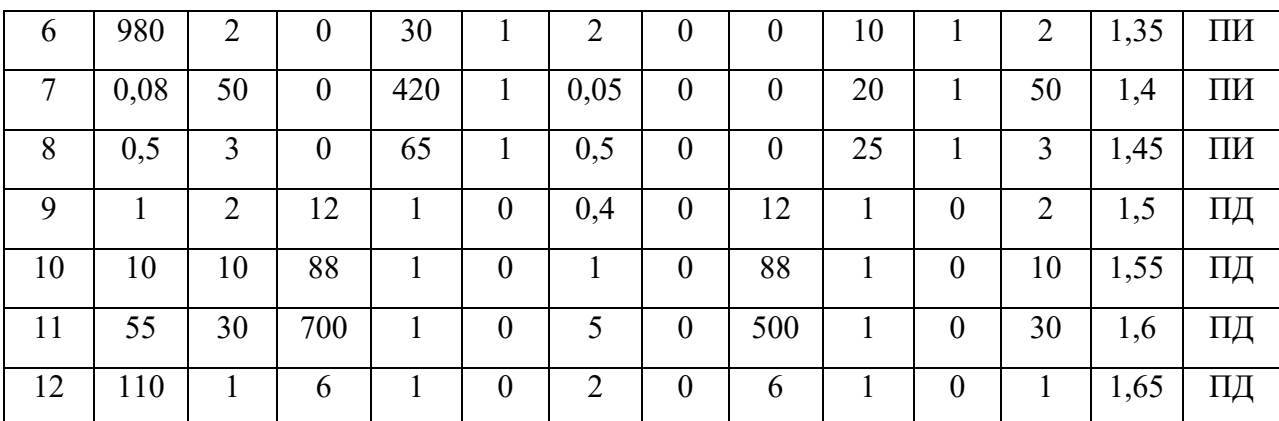

### **Практическое занятие № 3**

# **ИМПУЛЬСНЫЙ РЕГУЛЯТОР С ИСПОЛНИТЕЛЬНЫМ МЕХАНИЗМОМ ПОСТОЯННОЙ СКОРОСТИ**

### (4 часа)

**Цель занятия**: изучение принципа функционирования импульсного регулятора с исполнительным механизмом постоянной скорости, а также сравнительный анализ работы замкнутой системы автоматического регулирования для случаев использования в ней импульсного регулятора с исполнительным механизмом постоянной скорости и аналогового регулятора.

### Описание схемы исследуемой на модели системы

Схема исследуемой модели системы представлена на рисунке. В систему входят два независимых замкнутых контура регулирования. Верхний контур представляет систему регулирования с импульсным ПИ- регулятором. Нижний контур вклчает в себя аналоговый ПИ- регулятор и дан для сравнения работы систем с указанными типами регуляторов. при одинаковой их настройке и одинаковом объекте регулирования (ОР). В качестве ОР взято апериодическое звено первого порядка с запаздыванием.

Импульсный регулятор включает в себя релейное устройство (РУ), реализующее релейную характеристику (рис.1), охваченное отрицательной местной обратной связью, роль которой выполняет устройство УМОС, в динамическом отношении реализующее функцию интегрирующей RC-цепочки с разделёнными цепями заряда и разряда конденсатора. В импульсный регулятор входит также исполнительный механизм ИМ постояннй скорости, представленный интегрирующим звеном, на вход которого могут подаваться лишь один из двух уровней напряжений: ноль или *U<sup>и</sup>* . В исследуемой модели вышеуказанная интегрирующая RC-цепочка реализована в виде интегратора с коэффициентом передачи K, охваченного единичной отрицательной обратной связью, что в целом образует апериодическое звено с единичным коэффициентом передачи и постоянной времени, равной 1/ *K* . Величина K с учётом работы переключателя в цепи обратной связи, управляемого выходным напряжением релейного устройства, принимает значение K2 при срабатывании РУ регулятора и значение K1,если реле регулятора находится в отпущенном состоянии. В отношении к интегрирующей RC-цепочке с разделёнными цепями заряда и разряда конденсатора это означает, что  $T^{3ap} = 1/K2$ , а  $T^{pas} = 1/K1$ .

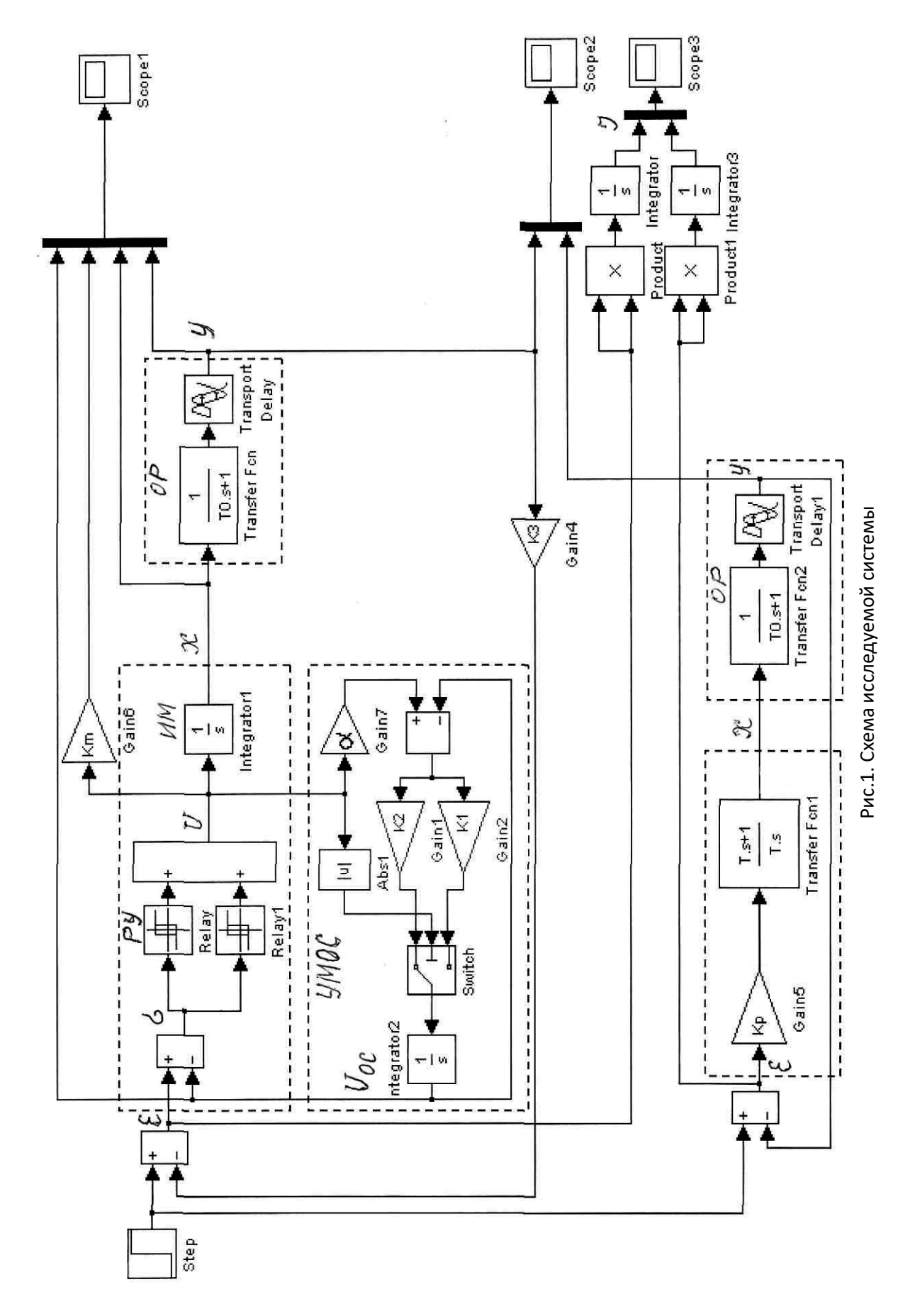

Аналоговая замкнутая система, включённая в модель для сравнения характеристик аналоговой и импульсной систем регулирования, содержит в контуре объект регулирования и регулятор, реализующий стандартный закон ПИ- регулирования, описываемый передаточной функцией

$$
W(s) = K_p \frac{T_{u3} s + 1}{T_{u3} s}
$$

На рис.1 постоянная времени изодрома  $T_{\mu}$ , обозначена как  $T$ .

### Исходные данные исследуемой модели

S=24  $c^{-1}$ - скорость изменения регулирующего воздействия на объект в импульсной системе регулирования;

$$
\Delta_{\mathcal{H}} = 0.001
$$
,  $\Delta_{\mathcal{G}} = 0.0005$ ,  $U_{\mathcal{U}} = 24$  – параметры релейной характеристики;

 $\alpha$ =0,1; K<sub>m</sub> =0,01.

 $K_{\Omega}$ =1,  $T_{\Omega}$ =1  $c^{-1}$ - параметры объекта регулирования;

Т - запаздывание в объекте, устанавливаемое в зависимости от заданного отношения  $(\tau/T_{O})=0,1$  или 0,3;

КЗ=1 для замкнутой импульсной системы и КЗ=0 для разомкнутой импульсной системы.

Оптимальные значения К  $p$  и Т  $u_3$  определяются с использованием приведённой таблицы, а значения К1 и К2 в цепи УМОС модели вычисляются по выражениям:

$$
K1=1/T_{u3}
$$
,  $K2=S/(K_p\alpha U_u)$ .

Величину входного скачка рекомендуется взять равной 0,1.

### Порядок выполнения

- 1. Ознакомиться с описанием и схемой модели релейно-импульсного регулятора с исполнительным механизмом постоянной скорости.
- 2. Для значения  $\tau/T_0 = 0.3$  и  $\psi = 1.0...0.95$  определить значения параметров настройки ПИ- регулятора, используя приведённую в описании таблицу и выражения для К1 иК2. Ввести значения параметров настройки в модель релейноимпульсного регулятора и в модель аналогового регулятора. Снять переходные процессы замкнутых систем регулирования и оценить степень их различия. Определить значения критериев J для обеих систем и оценить по переходным процессам степень затухания  $\Psi$ .
- 3. Повторить пункт 2, положив  $\Psi$  =0,85...0,75.
- 4. Повторить пункты 2 и 3 для значения  $\tau/T_0 = 0.1$ .
- 5. Разомкнуть главную обратную связь системы с релейно- импульсным регулятором и, используя индикатор Scope1, проследить работу регулятора при входном сигнале  $\varepsilon(t) = 0.1 * 1(t)$ . Зафиксировать графики  $\varepsilon(t)$ , 0.1U(t), x(t) и y(t). Объяснить поведение кривых на графиках.

6. Исследовать влияние К1, К2,  $\Delta_{H}$ ,  $\Delta_{g}$  на значения параметров настройки регулятора, определяя их по графикам  $x(t)$  при ступенчатом изменении  $\varepsilon(t)$ .

### Практическое занятие № 4

# ИСПОЛЬЗОВАНИЕ ПАКЕТА SIMULINK DESIGN OPTIMIZATION / MATLAB ДЛЯ ОПТИМИЗАЦИИ ПАРАМЕТРОВ РЕГУЛЯТОРОВ

 $(4 \text{ vaca})$ 

Цель занятия: знакомство с основными возможностями пакета Simulink Design Optimization и получение навыков работы с ним при настройке параметров регуляторов.

### Порядок проведения

### 1. Оптимизация параметров ПИД-регулятора.

1.1. Запустите систему Matlab и пакет Simulink.

Соберите схему модели, представленную на рис. 1

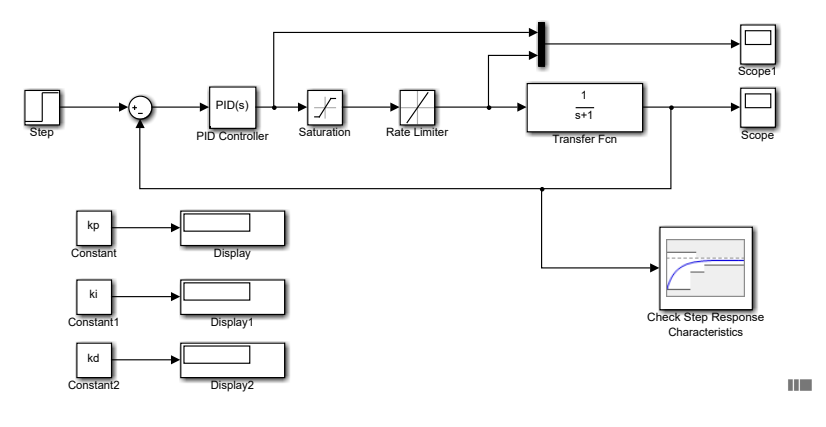

 $P_{MC}$  1

1.2. Установите передаточную функцию объекта управления в блоке Transfer Fcn в виде

$$
W(s) = \frac{1,2}{20,48s^3 + f2s^2 + f1s + 1},
$$

где  $f1$  и  $f2$  – неопределенные параметры.

1.3. В блоке PID Controller установите оптимизируемые параметры регулятора, обозначив их kp, ki, kd, соответственно для пропорциональной, интегральной и дифференциальной составляющих.

1.4. В блоке Saturation установите верхний уровень ограничения Upper limit = 3 и нижний уровень ограничения Lower limit =  $-3$ , а в блоке Rate Limiter задайте ограничение скорости нарастания Rising slew rate = 1 и ограничение скорости спада Falling slew rate  $= -1$ .

Данные нелинейные блоки предназначены для ограничения по уровню и скорости управляющего воздействия на объект управления. Установленные значения параметров в рассматриваемой системе управления являются нежесткими ограничениями на сигнал управления.

1.5. Установите выходной сигнал блока *Step* в виде единичного скачка с нулевой задержкой (Step time = 0). После этого задайте время окончания моделирования Stop  $time = 100$  c.

1.6. Двойным щелчком на блоке Check Step Response Characteristics откройте окно настроек этого блока. Установите ограничения на переходную характеристику системы в соответствии с вариантом задания. Численные значения перерегулирования  $\sigma_1$ , %, времени нарастания t<sub>H1</sub>, c, и времени регулирования t<sub>P1</sub>, c, приведены в таблице. Установите уровни определения времени нарастания и времени регулирования соответственно % Rise=90 и % Settling=5, а также % Undershoot=1. После этого нажмите кнопку Apply.

1.7. В режиме командной строки МАТLАВ задайте номинальные значения неопределенных параметров

$$
f1 = 2,3
$$
;  $f2 = 41,86$ .

1.8. Рассчитайте начальные значения оптимизируемых параметров ПИЛрегулятора по метолу частотных характеристик Шиглера-Николса следующим образом. В командном окне Matlab установите  $kp = 1$ ,  $ki = 0$ ,  $kd = 0$ . Запустите процесс моделирования (не оптимизации!) и наблюдайте за переходной характеристикой в блоке Scope. Увеличивая параметр kp и вновь запуская процесс моделирования, определите значение kp, при котором система находится на границе устойчивости. Обозначим такое значение как  $k_V$ . Для этого случая определите период колебаний  $P_V$ , с. Искомые параметры регулятора в соответствии с методом Циглера - Николса определяются как

$$
kp = \frac{3k_V}{5}
$$
;  $ki = \frac{6k_V}{5P_V}$ ;  $kd = \frac{3k_V P_V}{40}$ .

1.9. В режиме командной строки введите рассчитанные значения параметров регулятора в рабочую область Matlab.

1.10. Ввелите значения оптимизируемых параметров в модуль Response Optimization. Для этого в открытом окне Sink Block Parameters: Check Step Response Characteristics щёлкните по кнопке Response Optimization.

открывшемся окне на вкладке **RESPONSE** *OPTIMIZATION ДЛЯ* <sub>B</sub> ввола оптимизируемых параметров шёлкните в поле Design Variables Set: и выберите команлу New... В открывшемся окне Create Design Variables Set последовательно выделяйте оптимизируемые переменные kp, ki, kd и, щёлкая по стрелке добавляйте их в левую таблицу. Поскольку искомые параметры регулятора не могут принимать отрицательные значения, установите минимальные значения этих параметров равными нулю в столбце Мілітит. После задания последнего значения, щёлкните на любой из предыдущих строк, и только потом нажмите  $OK$ .

1.11. Введите значения неопределённых параметров в модуль Response Optimization. Щёлкните в поле *Uncertain Variables Set*: и выберите команду New... В открывшемся окне Create Uncertain Variables Set последовательно выделяйте неопределённые параметры f1 и 12. Затем, щёлкая по стрелке добавляйте их в левую таблицу. Оставьте установленными по умолчанию границы неопределённости (10% от номинальных значений). Нажмите ОК.

1.12. Щёлкните в поле Data to Plot: на вкладке RESPONSE OPTIMIZATION и выберите DesignVars. Затем нажмите кнопку Add Plot и выберите график с названием Iteration plot. В результате в графическом окне с таким названием можно будет наблюдать численные значения оптимизируемых параметров на каждой итерации. После этого перейдите на вкладку Time plot1, где установлены ограничения на переходную характеристику.

1.13. Щёлкните по кнопке Evaluate Requirements и наблюдайте переходную характеристику при начальных значениях оптимизируемых параметров.

1.14. Выберите метод оптимизации. Для этого щёлкните по кнопке Options, и в открывшемся окне Response Optimization Options на вкладке Optimization Options выберите Method: Gradient descent, Algorithm: Sequential Quadratic Programming. HaxMHTe OK.

1.15. Запустите процесс оптимизации и наблюдайте её ход в графическом окне на вкладке RESPONSE OPTIMIZATION, а также в открывшемся окне Optimization Progress Report. Это может занять некоторое время.

По завершении оптимизации щёлкните по кнопке Plot Model Response, чтобы отобразить только конечную переходную характеристику. Зафиксируйте оптимальные значения параметров:  $kp = k = 1, kd = 1, kotopole$  отображены в подокне MATLAB Workspace. В графическом окне модуля оптимизации откройте вкладку Iteration plot1, где отображён процесс настройки параметров. Результаты сохраните.

1.16. Откройте блок-схему модели. С помощью кнопки Run запустите процесс моделирования. Наблюдайте за результатами моделирования в блоках Scope и Scope1. С помощью панели инструментов окна Scope1 выделите начальный участок характеристик. Поясните полученные результаты. Результаты оптимизации и моделирования сохраните.

2. Оптимизация параметров ПИ-регулятора для объекта управления с запазлыванием.

2.1. Соберите схему модели, представленную на рис. 4.7.

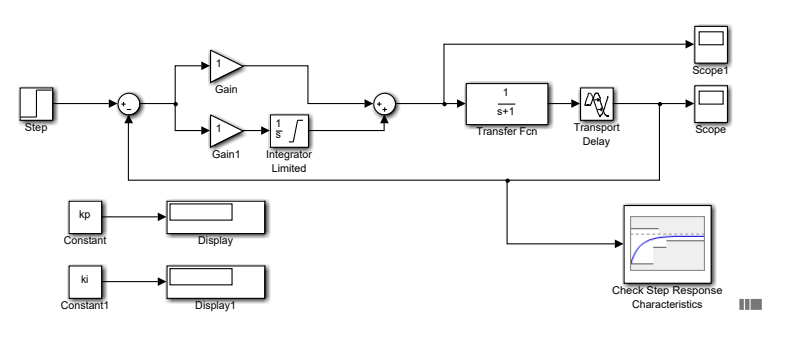

 $P$ ис. 2

Установите в блоке *Transfer Fcn* передаточную функцию объекта управления в следующем виде:

$$
W(s) = \frac{1}{2,25s^2 + fs + 1},
$$

где  $f$  – неопределенный параметр.

В блоке *Integrator Limited* задайте верхний и нижний уровни ограничения: Upper saturation limit = 2, Lower saturation limit = -2. Параметр  $\tau$  (время запаздывания) выбирается из таблицы 1 в соответствии с номером варианта и задается в блоке Transport Delay в поле Time delay.

2.2. Установите в блоках *Gain* и Gain1 оптимизируемые параметры  $\Pi$ Ирегулятора, обозначив их kp и ki соответственно для пропорциональной и интегральной составляющих.

2.3. Установите выходной сигнал блока *Step* в виде единичного скачка с нулевой задержкой (Step time = 0). После этого задайте время окончания моделирования Stop  $time = 50$  c.

2.4. Двойным щелчком на блоке Check Step Response Characteristics откройте окно настроек этого блока. Установите ограничения на переходную характеристику системы в соответствии с вариантом задания. Численные значения перерегулирования  $\sigma_2$ , %, времени нарастания t<sub>н</sub>, с, и времени регулирования t<sub>p</sub>, с, приведены в таблице. Установите уровни определения времени нарастания и времени регулирования соответственно % Rise=90 и % Settling=5, а также % Undershoot=1. После этого нажмите кнопку *Apply*.

2.5. В режиме командной строки МАТLАВ задайте номинальное значение неопределенного параметра  $f = 1.5$ , а также начальные значения оптимизируемых параметров, например,  $kp = 1$ ,  $ki = 0,2$ .

Внимание. Для вариантов задания с большими значениями времени запаздывания, с целью получения приемлемого начального отклика, необходимо уменьшать значение  $kp$ .

2.6. Введите значения оптимизируемых параметров в модуль Response Optimization. Для этого в открытом окне Sink Block Parameters: Check Step Response Characteristics щёлкните по кнопке Response Optimization. Проверьте правильность установленных ограничений в графическом окне. Если в окне сохранены ограничения для предыдущей оптимизации, то закройте модуль Response Optimization без сохранения установленных в нём ограничений. После этого запустите модуль оптимизации заново.

открывшемся окне на вкладке RESPONSE OPTIMIZATION для ввода  $\mathbf{B}$ оптимизируемых параметров щёлкните в поле Design Variables Set: и выберите команду New... В открывшемся окне Create Design Variables Set последовательно выделяйте оптимизируемые переменные kp и ki, и, щёлкая по стрелке добавляйте их в левую таблицу. Поскольку искомые параметры регулятора не могут принимать отрицательные значения, установите минимальные значения этих параметров равными нулю в столбце Мілітит. После задания последнего значения, щёлкните на предыдущей строке, и только потом нажмите  $OK$ .

2.7. Введите значения неопределённого параметра в модуль Response Optimization. Щёлкните в поле *Uncertain Variables Set*: и выберите команду New... В открывшемся окне Create Uncertain Variables Set вылелите неопрелелённый параметр f и, шёлкнув по стрелке добавьте его в левую таблицу. Оставьте установленными по умолчанию границы неопределённости (10% от номинального значения). Нажмите ОК.

2.8. Щёлкните в поле Data to Plot: на вкладке RESPONSE OPTIMIZATION и выберите DesignVars. Затем нажмите кнопку Add Plot и выберите график с названием Iteration plot. В результате в графическом окне с таким названием можно будет наблюдать численные значения оптимизируемых параметров на каждой итерации. После этого перейдите на вкладку *Time plot*1, где установлены ограничения на переходную характеристику.

2.9. Щёлкните по кнопке Evaluate Requirements и наблюдайте переходную характеристику при начальных значениях оптимизируемых параметров.

2.10. Выберите метод оптимизации. Для этого щёлкните по кнопке Options, и в открывшемся окне Response Optimization Options на вкладке Optimization Options выберите Method: Gradient descent, Algorithm: Sequential Quadratic Programming. HaxMHTe OK.

2.11. Запустите процесс оптимизации и наблюдайте её ход в графическом окне на вкладке RESPONSE OPTIMIZATION, а также в открывшемся окне Optimization Progress Report. Это может занять некоторое время.

По завершении оптимизации щёлкните по кнопке Plot Model Response, чтобы отобразить только конечную переходную характеристику. Зафиксируйте оптимальные значения параметров:  $kp = k = 1$ , которые отображены в подокне MATLAB Workspace. В графическом окне модуля оптимизации откройте вкладку *Iteration plot1*, где отображён процесс настройки параметров. Результаты сохраните.

2.12. Откройте блок-схему модели. С помощью кнопки Run запустите процесс моделирования. Наблюдайте за результатами моделирования в блоках Scope и Scope1. Результаты моделирования сохраните.

| $N_2$          |        | 2       | $\mathfrak{Z}$ | $\overline{4}$ | 5   | 6              |
|----------------|--------|---------|----------------|----------------|-----|----------------|
| $\sigma_1$ , % | 25     | 20      | 18             | 15             | 17  | 30             |
| $t_{H1}$ , c   | 8      | 9       | 10             | 15             | 12  | 9              |
| $t_{P1}$ , c   | 30     | 30      | 35             | 35             | 40  | 40             |
| $\tau$ , c     | 0,7    |         | 1,5            | 2              | 2,5 | $\overline{3}$ |
| $\sigma_2$ ,%  | 14     | 15      | 12             | 15             | 14  | 12             |
| $t_{H2}$ , c   | $\tau$ | $\,8\,$ | $\,8\,$        | $10\,$         | 10  | 9              |
| $t_{P2}$ , c   | 15     | 18      | 25             | 20             | 20  | 22             |

Варианты заданий

### Типовые задания к курсовой работе

Курсовая работа по данной дисциплине посвящена синтезу локальной системы регулирования технологического параметра объекта, включающей в себя выбор необходимого закона регулирования регулятора и разработку системы в целом на базе приборов ГСП.

В качестве объекта автоматизации предложен паровой барабанный котел, вырабатывающий пар для турбины тепловой электрической станции (ТЭС), отличающийся многообразием регулируемых технологических параметров, что позволило сочетать в задании различные по характеру регулируемой величины автоматические системы с единым объектом автоматизации.

### Описание объекта автоматизации

Пар для турбин тепловых электрических станций вырабатывается паровыми котлами, которые подразделяют на барабанные и прямоточные. Рассмотрим процесс производства пара в барабанных котлах.

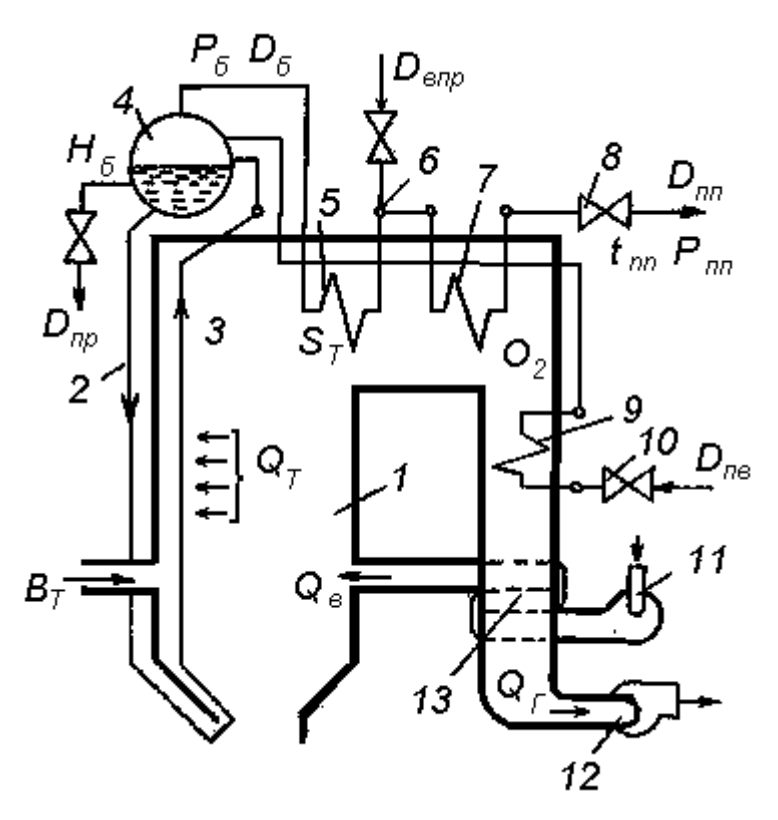

Принципиальная схема барабанного котла и его основные технологические параметры:

> 1 – топка; 2 – опускные трубы; 3 – подъемные трубы циркуляционного контура; 4 - барабан; 5,7 – пароперегреватели; 8 – главная паровая задвижка; 9 – водяной экономайзер; 10 – регулировочный питательный клапан; 11 – дутьевой вентилятор; 12 – дымосос; 13 – воздухоподогреватель;  $B_T$ ,  $Q_B$  – расход топлива и воздуха;  $D_{nn}$ ,  $D_{\alpha nn}$ ,  $D_{n\beta}$  - расход воды на продувку и впрыск, питательной воды;  $H_{\delta}$ ,  $P_{\delta}$ ,  $D_{\delta}$  - уровень, давление и расход пара на барабане;  $P_{nn}$ ,  $D_{nn}$ ,  $t_{nn}$  - давление, расход и температура перегретого пара;*QГ* – количество уходящих газов; *QT* – тепловая нагрузка; *O*2 – содержание кислорода в уходящих газах; *ST* – разрежение в верхней части топки.

Технологическая схема барабанного котла показана на рисунке. Пар в котлах, используемый для вращения турбин электрических генераторов, получается за счет передачи теплоты от сжигаемого топлива рабочему телу – воде, в результате чего она нагревается до кипения и испаряется. Затем происходит перегрев пара до установленных технологических параметров. Эти стадии преобразования воды в перегретый пар проходят в поверхностях нагрева, которые подразделяют на подогревательные, испарительные и перегревательные.

Система подъемных 3 и опускных 2 труб с барабаном 4 и коллекторами образует циркуляционный контур. Барабан 4 котла является элементом контура, где совершается парообразование.

Топливо и воздух поступают в камеры сгорания через особые горелочные устройства, конструкция которых зависит от вида сжигаемого топлива. Теплота от горячих газов через систему многочисленных теплообменников отбирается питательной водой и идет на парообразование и нагрев пара до заданных параметров. Далее газы по газоходам направляются к дымососу 12 и выбрасываются в атмосферу.

В газоходах устанавливают теплообменники: пароперегреватели 5 и 7, экономайзеры 9 для подогрева питательной воды и воздухоподогреватели 13. Таким образом, возрастают процент использования теплоты органического топлива, а следовательно, и кпд котла.

Для правильной оценки свойств котлов как объектов управления рассмотрим особенности их работы.

В барабанном котле отклонение параметров от заданных может происходить при изменении нагрузки котла за счет изменения подачи пара на турбины генераторов, так и под воздействием других факторов

Увеличение нагрузки котла приводит к снижению давления в барабане 4 и паропроводах. Для восстановления давления необходимо увеличить подачу топлива, а значит, и воздуха, т.е. поддерживать оптимальное соотношение топливо – воздух. При этом изменяется тепловой режим как по газовоздушному тракту, так и по пароводяному. Таким образом, поддержание нагрузки связано с регулированием давления пара, где регулирующим воздействием является изменение подачи топлива. Котел должен иметь регулятор тепловой нагрузки. Для обеспечения минимума потерь при сжигании топлива необходим также регулятор экономичности горения, поддерживающий заданное соотношение топливо – воздух изменением потока воздуха от дутьевого вентилятора. Подача питательной воды должна соответствовать расходу вырабатываемого пара. Промежуточным звеном между паром и водой служит барабан. Заданный уровень воды в барабане котла определяет не только это соответствие, но его безаварийную работу, поэтому уровень  $H_6$  следует регулировать, воздействуя на регулировочный питательный клапан. Продукты сгорания в виде топочных газов выводятся в дымовую трубу, при этом в котле должна поддерживаться определенная степень разрежения  $S<sub>r</sub>$  в верхней части топки, что предохраняет от выброса продуктов сгорания в помещение. Топочные газы отсасываются дымососами. Оставшиеся после парообразования соли выводят из барабана непрерывной продувкой через продувочный клапан. Для повышения надежности и долговечности турбин, обеспечения экономичной работы тепловой установки необходимо также поддержание в заданных пределах температуры перегретого пара.

В рамках единого объекта автоматизации на проектирование предлагается следующие пять заданий.

Задание 1. Система регулирования давления пара перед турбиной.

Задание 2. Система регулирования уровня воды в барабане.

Задание 3. Система регулирования температуры пара.

Задание 4. Система регулирования подачи воздуха в топку.

Задание 5. Система регулирования разрежения в дымоходе.

Описание каждой системы регулирования и численные значения исходных данных приведены в соответствующих методических указаниях.

Необходимо разработать одну из пяти вышеприведенных локальных систем, используемых для поддержания на заданном уровне основных параметров парового барабанного котла. Номер проектируемой системы и номер варианта исходных данных к ней задаются преподавателем.

### Общие требования

1. Регулируемый параметр должен поддерживаться на заданном уровне с допустимым отклонением, не превышающим значения, указанного в описании системы.

2. При проведении соответствующих расчетов считать, что возмущения, действующие на объект, носят низкочастотный характер и изменяются в пределах  $\pm 50\%$ от их номинального абсолютного значения.

3. Показатель колебательности замкнутой системы регулирования не должен превышать значения *M* , указанного в исходных данных. Степень колебательности замкнутой системы должна быть не менее значения *m* , указанного там же. В расчетах использовать ограничение на тот параметр, который указан в варианте задания.

4. Спроектированный регулятор должен обеспечивать максимальное подавление низкочастотных возмущений, действующих на объект регулирования.

5. При разработке аппаратурных средств локальной системы регулирования использовать типовые унифицированные узлы и приборы, серийно выпускаемые отечественной промышленностью. Предусмотреть возможность ручного дистанционного управления регулируемым параметром объекта, а также возможностью дистанционного визуального контроля и записи изменений регулируемого параметра на диаграммной ленте. Считать, что объект управления удален от пункта управления, где сосредоточена контрольно- измерительная и регулирующая аппаратура, на расстояние 500 м.

Содержание и последовательность выполнения задания Рекомендуется следующий порядок выполнения задания.

1. Выбрать для системы регулирования типовой датчик и нормирующий измерительный преобразователь. Если инерционность датчика значительно меньше инерционности объекта регулирования, то ею в дальнейших расчетах можно пренебречь. В противном случае датчик следует отнести к объекту регулирования, т.е. регулируемой величиной объекта удобнее считать выходной параметр датчика. Отметить особенности использования датчика и способ его подключения к объекту.

2. Определить оптимальный закон регулирования регулятора в одноконтурной системе, включающей в себя только объект и регулятор, исходя из критерия минимума среднеквадратической ошибки в системе. Построить переходные процессы системы по управляющему и возмущающему воздействиям для случая использования такого регулятора.

3. Приняв за основу вид закона регулирования, полученный в пункте 2, определить оптимальные значения параметров настройки регулятора из условия максимального подавления низкочастотных возмущений, действующих на объект регулирования, при наличии ограничений на параметр, характеризующий колебательность переходного процесса в системе.

4. Для найденных оптимальных значений параметров настройки регулятора построить переходные процессы замкнутой системы регулирования по управлению и возмущению, сравнить их с переходными характеристиками, полученными в пункте 2, и сделать окончательный вывод о численных значениях параметров настройки регуляторов.

5. Определить требуемую передаточную функцию устройства ввода возмущения в компенсирующий канал. При неполной компенсации оценить переходный процесс системы по возмущению.

6. С учетом требуемого закона регулирования регулятора и вида его аппаратурной реализации (электрический регулятор, пневматический или цифровой) выбрать типовой унифицированный промышленный регулятор для варианта аналогового исполнения или разработать структуру и схему алгоритма управления регулятора на базе выпускаемых промышленностью микропроцессорных устройств для варианта цифрового исполнения. Привести схему регулятора и дать описание его работы.

7. При использовании электрического регулятора выбрать исполнительный механизм и схему управления им с учетом следующих условий. Требуемый крутящий момент равен  $N$  [кгс м], где  $N$  численно равно номеру выполняемого варианта задания. Время полного хода исполнительного механизма не более 25 с. Полный ход вала исполнительного механизма - 90 угловых градусов.

При использовании пневматического регулятора выбрать пневматический исполнительный механизм из условия обеспечения перестановочного усилия на регулирующий орган 50 кгс при полном ходе штока, равном 2см.

8. Разработать схему дистанционного ручного управления объектом.

9. Выбрать вторичный прибор для контроля и регистрации регулируемого параметра объекта управления.

10. Дать описание общей схемы системы регулирования.

11. Сделать краткие выводы относительно полученного результата выполнения задания. Привести библиографический список.

### Методические указания

Перед тем, как приступить к выполнению задания, необходимо тщательно ознакомиться с особенностями объекта автоматизации и исходными данными своего варианта задания.

Начать выполнение задания следует с выбора для разрабатываемой системы измерительного регулирования ТИПОВОГО датчика, также нормирующего  $\mathbf{a}$ преобразователя. Для некоторых типов датчиков (первичных измерительных преобразователей) и нормирующих преобразователей, широко используемых на тепловых электрических станциях, данные приведены в приложении методических указаний. Основными определяющими параметрами при выборе датчика являются измеряемый диапазон отклонения регулируемой величины и допустимая погрешность измерения.

Измерение расхода жидких или газообразных веществ удобно осуществлять с помощью дифференциальных манометров, измеряющих разность давлений (перепад давления) на специальном сужающем устройстве трубопровода.

измерительного преобразователя Класс точности латчика  $\mathbf{M}$ лолжен соответствовать допустимой погрешности стабилизации регулируемой величины в установившемся режиме.

По п. 2 задания оптимальную передаточную функцию регулятора можно определить по приближенной формуле:

$$
W_p(p) \cong \frac{1}{\tau_o p W_o^o(p)},
$$

где  $\tau_o$  - запаздывание в объекте;  $W^o_o(p)$  - передаточная функция объекта по регулирующему каналу без учета запаздывания. Выражение получено в предположении, что система имеет высокую предельную точность регулирования. Последнее возможно при малом запаздывании в объекте и при медленно меняющихся возмущениях.

Определение оптимальных значений параметров настройки регулятора в соответствии с п.3 задания включает в себя построение в пространстве параметров настройки области, внутри которой выполняется ограничение на показатель колебательности *M* (степень колебательности *m* ). Затем в найденной области определяется точка, соответствующая максимуму подавления низкочастотных возмущений системой. Данная точка определяет оптимальную настройку регулятора. Для цифровых регуляторов в число параметров настройки входит также период квантования по времени, который выбирается из условия "малости" пульсаций в системе, вызванных временной дискретизацией сигнала.

По п. 5 задания передаточная функция дополнительного устройства ввода возмущения на вход регулятора может быть найдена из условия полной компенсации влияния данного возмущения на регулируемую величину.

# **МИНИСТЕРСТВО НАУКИ И ВЫСШЕГО ОБРАЗОВАНИЯ РОССИЙСКОЙ ФЕДЕРАЦИИ**

# **РЯЗАНСКИЙ ГОСУДАРСТВЕННЫЙ РАДИОТЕХНИЧЕСКИЙ УНИВЕРСИТЕТ им. В.Ф. УТКИНА**

Кафедра «Автоматики и информационных технологий в управлении»

# **МЕТОДИЧЕСКОЕ ОБЕСПЕЧЕНИЕ ДИСЦИПЛИНЫ**

# *ПРОЕКТИРОВАНИЕ СИСТЕМ УПРАВЛЕНИЯ*

Рязань 2020

### **Методические рекомендации студентам по освоению дисциплины**

Перед началом изучения дисциплины студенту необходимо ознакомиться с содержанием рабочей программы дисциплины, с целями и задачами дисциплины, ее связями с другими дисциплинами образовательной программы, методическими разработками по данной дисциплине, имеющимися на образовательном портале РГРТУ и сайте кафедры.

# **Методические рекомендации студентам по работе над конспектом лекции**

Основу теоретического обучения студентов составляют лекции. Они дают систематизированные знания студентам о наиболее сложных и актуальных проблемах изучаемой дисциплины. На лекциях особое внимание уделяется не только усвоению студентами изучаемых проблем, но и стимулированию их активной познавательной деятельности, творческого мышления, развитию научного мировоззрения, профессионально-значимых свойств и качеств.

Перед каждой лекцией студенту необходимо просматривать рабочую программу дисциплины, что позволит сэкономить время на записывание темы лекции, ее основных вопросов, рекомендуемой литературы.

Перед очередной лекцией необходимо просмотреть по конспекту материал предыдущей лекции. При затруднениях в восприятии материала следует обратиться к основным литературным источникам. Если разобраться в материале опять не удалось, то обратитесь к лектору (по графику его консультаций) или к преподавателю на практических занятиях. Не оставляйте «белых пятен» в освоении материала.

Во время лекции студенты должны не только внимательно воспринимать действия преподавателя, но и самостоятельно мыслить, добиваться понимания изучаемого предмета. Студенты должны аккуратно вести конспект. В случае недопонимания какой-либо части предмета следует задать вопрос в установленном порядке преподавателю. В процессе работы на лекции необходимо так же выполнять в конспектах модели изучаемого предмета (рисунки, схемы, чертежи и т. д.), которые использует преподаватель.

Слушая лекцию, нужно из всего получаемого материала выбирать и записывать самое главное. Следует знать, что главные положения лекции преподаватель обычно выделяет интонацией или повторяет несколько раз. Именно поэтому предварительная подготовка к лекции позволит студенту

уловить тот момент, когда следует перейти к конспектированию, а когда можно просто внимательно слушать лекцию. В связи с этим нелишне перед началом сессии еще раз бегло просмотреть учебники или прежние конспекты по изучаемым предметам. Это станет первичным знакомством с тем материалом, который прозвучит на лекции, а также создаст необходимый психологический настрой.

Чтобы правильно и быстро конспектировать лекцию важно учитывать, что способы подачи лекционного материала могут быть разными. Преподаватель может диктовать материал, рассказывать его, не давая ничего под запись, либо проводить занятие в форме диалога со студентами. Чаще всего можно наблюдать соединение двух или трех вышеназванных способов.

Эффективность конспектирования зависит от умения владеть правильной методикой записи лекции. Конечно, способы конспектирования у каждого человека индивидуальны. Однако существуют некоторые наиболее употребляемые и целесообразные приемы записи лекционного материала.

Запись лекции можно вести в виде тезисов – коротких, простых предложений, фиксирующих только основное содержание материала. Количество и краткость тезисов может определяться как преподавателем, так и студентом. Естественно, что такая запись лекции требует впоследствии обращения к дополнительной литературе. На отдельные лекции можно приносить соответствующий иллюстративный материал на бумажных или электронных носителях, представленный лектором на портале или присланный на «электронный почтовый ящик группы» (таблицы, графики, схемы). Данный материал будет охарактеризован, прокомментирован, дополнен непосредственно на лекции.

Кроме тезисов важно записывать примеры, доказательства, даты и цифры, имена. Значительно облегчают понимание лекции те схемы и графики, которые вычерчивает на доске преподаватель. По мере возможности студенты должны переносить их в тетрадь рядом с тем текстом, к которому эти схемы и графики относятся.

Хорошо, если конспект лекции дополняется собственными мыслями, суждениями, вопросами, возникающими в ходе прослушивания содержания лекции. Те вопросы, которые возникают у студента при конспектировании лекции, не всегда целесообразно задавать сразу при их возникновении, чтобы не нарушить ход рассуждений преподавателя. Студент может попытаться ответить на них сам в процессе подготовки к семинарам либо обсудить их с преподавателем на консультации.

Важно и то, как будет расположен материал в лекции. Если запись тезисов ведется по всей строке, то целесообразно отделять их время от времени красной строкой или пропуском строки. Примеры же и

дополнительные сведения можно смещать вправо или влево под тезисом, а также на поля. В тетради нужно выделять темы лекций, записывать рекомендуемую для самостоятельной подготовки литературу, внести фамилию, имя и отчество преподавателя. Наличие полей в тетради позволяет не только получить «ровный» текст, но и дает возможность при необходимости вставить важные дополнения и изменения в конспект лекции.

При составлении конспектов необходимо использовать основные навыки стенографии. Так в процессе совершенствования навыков конспектирования лекций важно выработать индивидуальную систему записи материала, научиться рационально сокращать слова и отдельные словосочетания.

Практика показывает, что не всегда студенту удается успевать записывать слова лектора даже при использовании приемов сокращения слов. В этом случае допустимо обратиться к лектору с просьбой повторить сказанное. При обращении важно четко сформулировать просьбу, указать какой отрывок необходимо воспроизвести еще раз. Однако не всегда удобно прерывать ход лекции. В этом случае можно оставить пропуск, и после лекции устранить его при помощи конспекта соседа. Важно сделать это в короткий срок, пока свежа память о воспринятой на лекции информации.

Работу над конспектом следует начинать с его доработки, желательно в тот же день, пока материал еще легко воспроизводим в памяти (через 10 часов после лекции в памяти остается не более 30-40 % материала). С целью доработки необходимо прочитать записи, восстановить текст в памяти, а также исправить описки, расшифровать не принятые ранее сокращения, заполнить пропущенные места, понять текст, вникнуть в его смысл. Далее следует прочитать материал по рекомендуемой литературе, разрешая в ходе чтения возникшие ранее затруднения, вопросы, а также дополняя и исправляя свои записи. Записи должны быть наглядными, для чего следует применять различные способы выделений. В ходе доработки конспекта углубляются, расширяются и закрепляются знания, а также дополняется, исправляется и совершенствуется конспект.

Подготовленный конспект и рекомендуемая литература используются при подготовке к лабораторным работам и практическим занятиям, а также при работе над курсовым проектом. Подготовка сводится к внимательному прочтению учебного материала, к выводу с карандашом в руках всех утверждений и формул, к решению примеров, задач, к ответам на вопросы. Примеры, задачи, вопросы по теме являются средством самоконтроля.

Непременным условием глубокого усвоения учебного материала является знание основ, на которых строится изложение материала. Обычно преподаватель напоминает, какой ранее изученный материал и в какой степени требуется подготовить к очередному занятию. Обращение к ранее изученному материалу не только помогает восстановить в памяти известные положения, выводы, но и приводит разрозненные знания в систему, углубляет и расширяет их. Каждый возврат к старому материалу позволяет найти в нем что-то новое, переосмыслить его с иных позиций, определить для него наиболее подходящее место в уже имеющейся системе знаний. Неоднократное обращение к пройденному материалу является наиболее рациональной формой приобретения и закрепления знаний.

# **Методические рекомендации студентам по работе с литературой**

В рабочей программе дисциплины для каждого раздела и темы дисциплины указывается основная и дополнительная литература, позволяющая более глубоко изучить данный вопрос. Обычно список всей рекомендуемой литературы преподаватель озвучивает на первой лекции или дает ссылки на ее местонахождение (на образовательном портале РГРТУ, на сайте кафедры и т. д.).

При работе с рекомендуемой литературой целесообразно придерживаться такой последовательности. Сначала лучше прочитать заданный текст в быстром темпе. Цель такого чтения заключается в том, чтобы создать общее представление об изучаемом материале, понять общий смысл прочитанного. Затем прочитать вторично, более медленно, чтобы в ходе чтения понять и запомнить смысл каждой фразы, каждого положения и вопроса в целом.

Чтение приносит пользу и становится продуктивным, когда сопровождается записями. Это может быть составление плана прочитанного текста, тезисы или выписки, конспектирование и др. Выбор вида записи зависит от характера изучаемого материала и целей работы с ним. Если содержание материала несложное, легко усваиваемое, можно ограничиться составлением плана. Если материал содержит новую и трудно усваиваемую информацию, целесообразно его законспектировать.

План – это схема прочитанного материала, перечень вопросов, отражающих структуру и последовательность материала.

Конспект – это систематизированное, логичное изложение материала источника. Различаются четыре типа конспектов:

- план-конспект – это развернутый детализированный план, в котором по наиболее сложным вопросам даются подробные пояснения,

- текстуальный конспект – это воспроизведение наиболее важных положений и фактов источника,

- свободный конспект – это четко и кратко изложенные основные положения в результате глубокого изучения материала, могут присутствовать выписки, цитаты, тезисы; часть материала может быть представлена планом,

- тематический конспект – составляется на основе изучения ряда источников и дает ответ по изучаемому вопросу.

В процессе изучения материала источника и составления конспекта нужно обязательно применять различные выделения, подзаголовки, создавая блочную структуру конспекта. Это делает конспект легко воспринимаемым и удобным для работы.

## **Методические рекомендации студентам по подготовке к практическим занятиям**

По наиболее сложным вопросам учебной дисциплины проводятся практические занятия. Их главной задачей является углубление и закрепление теоретических знаний у студентов, формирование и развитие у них умений и навыков применения знаний для успешного решения прикладных задач. Практическое занятие проводится в соответствии с планом. В плане указываются тема, время, место, цели и задачи практического занятия, список основной и дополнительной литературы, рекомендованной к практическому занятию. Подготовка студентов к занятию включает:

- заблаговременное ознакомление с планом занятия;

- изучение рекомендованной литературы и конспекта лекций;

- подготовку полных и глубоких ответов по каждому вопросу, выносимому для обсуждения;

При проведении практического занятия уделяется особое внимание заданиям, предполагающим не только воспроизведение студентами знаний, но и направленных на развитие у них практических умений и навыков, а также творческого мышления, научного мировоззрения, профессиональных представлений и способностей.

В ходе практического занятия студент должен опираться на свои конспекты, сделанные на лекции, собственные выписки из учебников по данной теме, примеры решения подобных задач, полученные во время самостоятельной работы.

Самое главное на практическом занятии – уметь решить поставленную на занятии задачу и дать преподавателю и своим коллегам-студентам соответствующие пояснения. Поэтому необходимо обратить внимание на полезные советы:

1. Если студент чувствует, что не владеет навыком устного изложения, необходимо составить подробный план материала, который он будет излагать. Но только план, а не подробный ответ, чтобы избежать зачитывания.

2. Студенту необходимо стараться отвечать, придерживаясь пунктов плана.

3. При устном ответе не волноваться, так как вокруг друзья, а они очень благожелательны к присутствующим.

4. Следует говорить внятно при ответе, не употреблять слова-паразиты.

5. Полезно изложить свои мысли по тому или иному вопросу дома, в общежитии.

При необходимости следует обращаться за консультацией к преподавателю. Идя на консультацию, необходимо хорошо продумать вопросы, которые требуют разъяснения. Работа на всех практических занятиях в течение семестра позволяет подготовиться без трудностей и успешно сдать экзамен или зачет.

# **Методические рекомендации студентам по подготовке докладов, выступлений и рефератов**

Реферат представляет письменный материал по определённой теме, в котором собрана информация из одного или нескольких источников. В нем в обобщенном виде представляется материал на определенную тему, включающий обзор соответствующих литературных и других источников. Рефераты могут являться изложением содержания какой-либо научной работы, статьи и т. п. При защите реферата оценивается умение грамотно, осознанно изложить основное содержание реферата, качество ответов на вопросы по содержанию реферата, стиль изложения.

Доклад представляет публичное, развёрнутое сообщение (информирование) по определённому вопросу или комплексу вопросов, основанное на привлечении документальных данных, результатов исследования, анализа деятельности и т. д.

Самостоятельную работу над темой доклада следует начать с изучения литературы. В поисках книг заданной тематики необходимо обратиться к библиотечным каталогам, справочникам, тематическим аннотированным указателям литературы, периодическим изданиям (газетам и журналам), электронным каталогам, сети Internet.

При подготовке текста доклада студент должен отобрать не менее 10 наименований печатных изданий (книг, статей, сборников, нормативноправовых актов). Предпочтение следует отдавать литературе, опубликованной в течение последних 5 лет. Допускается обращение к Internet-сайтам.

Осуществив отбор необходимой литературы, студенту необходимо составить рабочий план доклада или сообщения. В соответствии с составленным планом производится изучение литературы и распределение материала по разделам доклада. Необходимо отмечать основные, представляющие наибольший интерес положения изучаемого источника.

Изложение текста доклада должно быть четким, аргументированным. Не стоит увлекаться сложной терминологией, особенно если студент сам не совсем свободно ею владеет. Уяснить значение терминов можно в справочноэнциклопедических изданиях, словарях, нормативно-правовых источниках.

Доклад должен включать введение, основную часть и заключение. Необходимо подготовить текст доклада и иллюстративный материал в виде презентации. Продолжительность доклада может оговариваться преподавателем и обычно составляет 10 - 20 минут.

Для подготовки компьютерной презентации используется специализированная программа PowerPoint.

Презентация предполагает сочетание информации различных типов: текста, графических изображений, музыкальных и звуковых эффектов, анимации и видеофрагментов. Поэтому необходимо учитывать специфику комбинирования фрагментов информации различных типов. Для текстовой информации важен выбор шрифта, для графической — яркость и насыщенность цвета, для наилучшего их совместного восприятия необходимо оптимальное взаиморасположение на слайде.

# **Методические рекомендации студентам по подготовке курсовой работы**

Учебным планом по данной дисциплине предусмотрено выполнение курсовой работы, которая посвящена синтезу локальной системы регулирования одного из технологических параметров объекта, включающей в себя выбор необходимого закона регулирования регулятора и разработку системы в целом на базе приборов ГСП.

В качестве объекта автоматизации предложен паровой барабанный котел, вырабатывающий пар для турбины тепловой электрической станции (ТЭС), отличающийся многообразием регулируемых технологических параметров, что позволило сочетать в заданиях различные по характеру регулируемой величины автоматические системы с единым объектом автоматизации.

Курсовая работа представляется на кафедру в виде расчётнопояснительной записки. Расчётно-пояснительная записка должна содержать расчёты, их обоснования, пояснения и выводы и представлять собой грамотно написанный отчёт о проделанной работе. Она оформляется на листах писчей бумаги формата А4 с полями 20 - 30 мм и брошюруется. Расчёты следует выполнять с точностью, обеспечиваемой компьютером.

Рекомендуется следующее расположение материала: титульный лист, задание к курсовой работе, оглавление, введение, расчётная часть, моделирование работы системы, выводы, библиографический список, приложение.

Каждая курсовая работа рассматривается преподавателем кафедры с целью проверки полноты выполнения и готовности к защите. Если работа содержит исчерпывающие ответы на все вопросы задания и не имеет принципиальных ошибок, то преподаватель допускает студента к защите. В противном случае записка возвращается студенту для доработки или исправления ошибок.

После получения положительного заключения студент должен защитить работу перед преподавателем. Во время защиты студент кратко докладывает о результатах расчёта и отвечает на вопросы преподавателя по содержанию работы и по материалу курса, имеющему прямое отношение к проектированию. В результате преподаватель выставляет суммарную оценку выполнения и защиты курсовой работы.

При выполнении курсовой работы по дисциплине Проектирование систем управления следует использовать методические указания [1].

# **Методические рекомендации студентам по подготовке к зачету или экзамену**

При подготовке к зачету или экзамену студент должен повторно изучить конспекты лекций и рекомендованную литературу, просмотреть решения основных задач, решенных самостоятельно и на семинарах, а также составить письменные ответы на все вопросы, вынесенные на зачет или экзамен.

Необходимо помнить, что практически все зачеты и экзамены в вузе сконцентрированы в течение короткого временного периода в конце семестра в соответствии с расписанием. Промежутки между очередными зачетами и экзаменами обычно составляют всего несколько дней. Поэтому подготовку к ним нужно начинать заблаговременно в течение семестра. До наступления сессии уточните у преподавателя порядок проведения промежуточной аттестации по его предмету и формулировки критериев для количественного

оценивания уровня подготовки студентов. Очень часто для итоговой положительной оценки по предмету необходимо вовремя и с нужным качеством выполнить или защитить контрольные работы, типовые расчеты, лабораторные работы, т. к. всё это может являться обязательной частью учебного процесса по данной дисциплине.

Рекомендуется разработать план подготовки к каждому зачету и экзамену, в котором указать, какие вопросы или билеты нужно выучить, какие задачи решить за указанный в плане временной отрезок.

Также бывает полезно вначале изучить более сложные вопросы, а затем переходить к изучению более простых вопросов. При этом желательно в начале каждого следующего дня подготовки бегло освежить в памяти выученный ранее материал.

В период сдачи зачетов и экзаменов организм студента работает в крайне напряженном режиме и для успешной сдачи сессии нужно не забывать о простых, но обязательных правилах:

- по возможности обеспечить достаточную изоляцию: не отвлекаться на разговоры с друзьями, просмотры телепередач, общение в социальных сетях;

- уделять достаточное время сну;

- отказаться от успокоительных. Здоровое волнение – это нормально. Лучше снимать волнение небольшими прогулками, самовнушением;

- внушать себе, что сессия – это не проблема. Это нормальный рабочий процесс. Не накручивайте себя, не создавайте трагедий в своей голове;

- помогите своему организму – обеспечьте ему полноценное питание, давайте ему периоды отдыха с переменой вида деятельности;

- следуйте плану подготовки.

# **Методические рекомендации студентам по проведению самостоятельной работы**

Самостоятельная работа студента над учебным материалом является неотъемлемой частью учебного процесса в вузе.

В учебном процессе образовательного учреждения выделяются два вида самостоятельной работы:

1) аудиторная – выполняется на учебных занятиях, под непосредственным руководством преподавателя и по его заданию), студентам могут быть предложены следующие виды заданий:

– выполнение самостоятельных работ;

- выполнение контрольных и лабораторных работ;
- составление схем, диаграмм, заполнение таблиц;

– решение задач;

– работу со справочной, нормативной документацией и научной литературой;

– защиту выполненных работ;

– тестирование и т. д.

2) *внеаудиторная –* выполняется по заданию преподавателя, но без его непосредственного участия, включает следующие виды деятельности.

– подготовку к аудиторным занятиям (теоретическим, практическим занятиям, лабораторным работам);

– изучение учебного материала, вынесенного на самостоятельную проработку: работа над определенными темами, разделами, вынесенными на самостоятельное изучение в соответствии с рабочими программами учебной дисциплины или профессионального модуля;

– выполнение домашних заданий разнообразного характера;

– выполнение индивидуальных заданий, направленных на развитие у студентов самостоятельности и инициативы;

– подготовку к учебной и производственной практикам и выполнение заданий, предусмотренных программами практик;

– подготовку к контрольной работе, зачету, экзамену;

– написание курсовой работы, реферата и других письменных работ на заданные темы;

– подготовку к ГИА, в том числе выполнение ВКР;

– другие виды внеаудиторной самостоятельной работы, специальные для конкретной учебной дисциплины или профессионального модуля.

Внеаудиторные самостоятельные работы представляют собой логическое продолжение аудиторных занятий, проводятся по заданию преподавателя, который инструктирует студентов и устанавливает сроки выполнения задания.

При планировании заданий для внеаудиторной самостоятельной работы используются следующие типы самостоятельной работы:

– воспроизводящая (репродуктивная), предполагающая алгоритмическую деятельность по образцу в аналогичной ситуации. Включает следующую основную деятельность: самостоятельное прочтение, просмотр, конспектирование учебной литературы, прослушивание записанных лекций, заучивание, пересказ, запоминание, Internet–ресурсы, повторение учебного материала и др.

– реконструктивная, связанная с использованием накопленных знаний и известного способа действия в частично измененной ситуации, предполагает подготовку сообщений, докладов, выступлений на семинарских практических занятиях, подбор литературы по дисциплинарным проблемам, написание рефератов, контрольных, курсовых работ и др.

– эвристическая (частично-поисковая) и творческая, направленная на развитие способностей студентов к исследовательской деятельности. Включает следующие виды деятельности: написание рефератов, научных статей, участие в научно–исследовательской работе, подготовка дипломной работы (проекта), выполнение специальных заданий и др., участие в студенческой научной конференции.

Одной из важных форм самостоятельной работы студента является работа с литературой ко всем видам занятий: лабораторным, практическим, при подготовке к зачетам, экзаменам, тестированию, участию в научных конференциях.

Один из методов работы с литературой – повторение: прочитанный текст можно заучить наизусть. Простое повторение воздействует на память механически и поверхностно. Полученные таким путем сведения легко забываются.

Более эффективный метод – метод кодирования: прочитанный текст нужно подвергнуть большей, чем простое заучивание, обработке. Чтобы основательно обработать информацию и закодировать ее для хранения, важно провести целый ряд мыслительных операций: прокомментировать новые данные; оценить их значение; поставить вопросы; сопоставить полученные сведения с ранее известными. Для улучшения обработки информации очень важно устанавливать осмысленные связи, структурировать новые сведения.

Изучение научной учебной и иной литературы требует ведения рабочих записей. Форма записей может быть весьма разнообразной: простой или развернутый план, тезисы, цитаты, конспект.

План – структура письменной работы, определяющая последовательность изложения материала. Он является наиболее краткой и потому самой доступной и распространенной формой записей содержания исходного источника информации. По существу, это перечень основных вопросов, рассматриваемых в источнике. План может быть простым и развернутым. Их отличие состоит в степени детализации содержания и, соответственно, в объеме.

Преимущество плана состоит в том, что план позволяет наилучшим образом уяснить логику мысли автора, упрощает понимание главных моментов произведения. Кроме того, он позволяет быстро и глубоко проникнуть в сущность построения произведения и, следовательно, гораздо легче ориентироваться в его содержании и быстрее обычного вспомнить прочитанное. С помощью плана гораздо удобнее отыскивать в источнике нужные места, факты, цитаты и т. д.

Выписки представляют собой небольшие фрагменты текста (неполные и полные предложения, отдельные абзацы, а также дословные и близкие к дословным записи об излагаемых в нем фактах), содержащие в себе квинтэссенцию содержания прочитанного. Выписки представляют собой более сложную форму записи содержания исходного источника информации. По сути, выписки – не что иное, как цитаты, заимствованные из текста. Выписки позволяют в концентрированные форме и с максимальной точностью воспроизвести наиболее важные мысли автора. В отдельных случаях – когда это оправдано с точки зрения продолжения работы над текстом – вполне допустимо заменять цитирование изложением, близким дословному.

Тезисы – сжатое изложение содержания изученного материала в утвердительной (реже опровергающей) форме. Отличие тезисов от обычных выписок состоит в том, что тезисам присуща значительно более высокая степень концентрации материала. В тезисах отмечается преобладание выводов над общими рассуждениями. Записываются они близко к оригинальному тексту, т. е. без использования прямого цитирования.

Аннотация – краткое изложение основного содержания исходного источника информации, дающее о нем обобщенное представление. К написанию аннотаций прибегают в тех случаях, когда подлинная ценность и пригодность исходного источника информации исполнителю письменной работы окончательно неясна, но в то же время о нем необходимо оставить краткую запись с обобщающей характеристикой.

Резюме – краткая оценка изученного содержания исходного источника информации, полученная, прежде всего, на основе содержащихся в нем выводов. Резюме весьма сходно по своей сути с аннотацией. Однако, в отличие от последней, текст резюме концентрирует в себе данные не из основного содержания исходного источника информации, а из его заключительной части, прежде всего выводов. Но, как и в случае с аннотацией, резюме излагается своими словами – выдержки из оригинального текста в нем практически не встречаются.

Конспект представляет собой сложную запись содержания исходного текста, включающая в себя заимствования (цитаты) наиболее примечательных мест в сочетании с планом источника, а также сжатый анализ записанного материала и выводы по нему.

При выполнении конспекта требуется внимательно прочитать текст, уточнить в справочной литературе непонятные слова и вынести справочные данные на поля конспекта. Нужно выделить главное, составить план. Затем следует кратко сформулировать основные положения текста, отметить аргументацию автора. Записи материала следует проводить, четко следуя пунктам плана и выражая мысль своими словами. Цитаты должны быть записаны грамотно, учитывать лаконичность, значимость мысли.

В тексте конспекта желательно приводить не только тезисные положения, но и их доказательства. При оформлении конспекта необходимо стремиться к емкости каждого предложения. Мысли автора книги следует излагать кратко, заботясь о стиле и выразительности написанного. Число дополнительных элементов конспекта должно быть логически обоснованным, записи должны распределяться в определенной последовательности, отвечающей логической структуре произведения. Для уточнения и дополнения необходимо оставлять поля. Необходимо указывать библиографическое описание конспектируемого источника.

# **Типовые задания для самостоятельной работы**

# **Модуль 1 (семестр 8)**

1. Оптические элементы датчиков.

2. Позиционные датчики. Датчики расстояния.

3. Характеристики и режимы ДПТ при последовательном возбуждении.

4. Регулирование угловой скорости ДПТ.

5. Регулирование угловой скорости в системе «Управляемый выпрямительдвигатель постоянного тока независимого возбуждения».

6. Трёхфазные асинхронные двигатели.

7. Реверс и тормозные режимы асинхронного двигателя.

8. Характеристики асинхронной машины в переходных режимах, связанных с изменением скорости.

9. Уравнение вращающих моментов асинхронной машины и его анализ.

- 10. Характеристики синхронного генератора.
- 11. Мощность и электромагнитный момент синхронной машины.
- 12. Регулирование частоты вращения синхронных двигателей.

# **Модуль 2 (семестр 9)**

1. Нормирующие измерительные преобразователи.

- 2. Жидкостные приборы давления.
- 3. Приборы для контроля расхода.
- 4. Расходомеры серии Метран.
- 5. Приборы для контроля разрежения.
- 6. Исполнительные устройства для реализации управляющих воздействий.
- 7. Состав и особенности регулирующей аппаратуры серии «Каскад».

8. Регулирующие блоки АКЭСР.

9. Пусковые устройства электрических двигателей.

10. Условия оптимальной настройки регуляторов в одноконтурных системах регулирования.

11. Пневматические регуляторы.

## **Библиографический список**

1. Селяев А.А., Степашкин А.И., Никитин А.М. Проектирование систем управления: задания и методические указания к курсовой работе / Рязан. гос. радиотехн. ун-т; Рязань, 2020. 24 с.